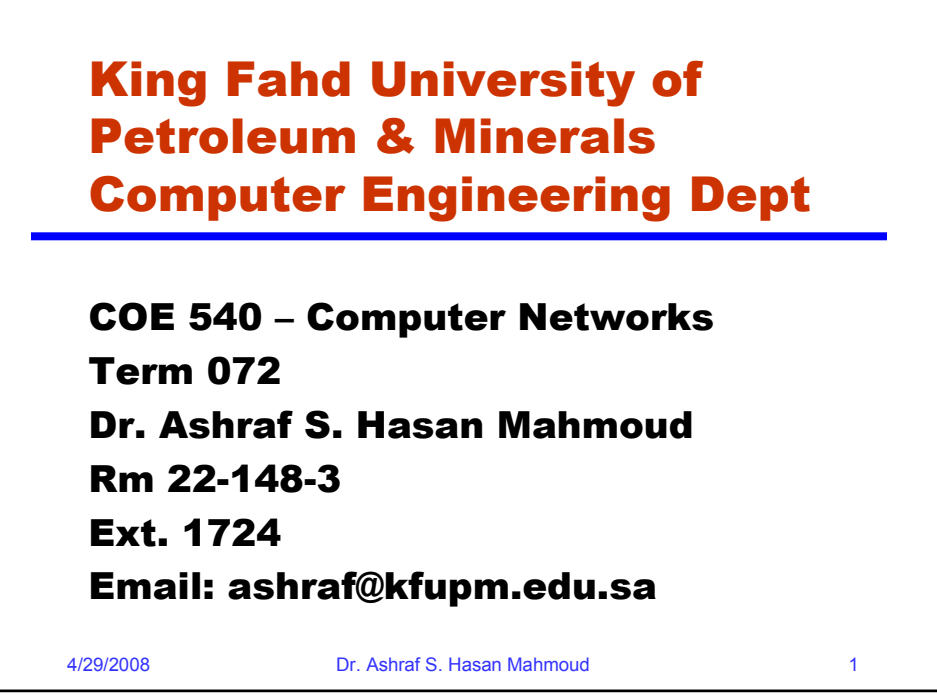

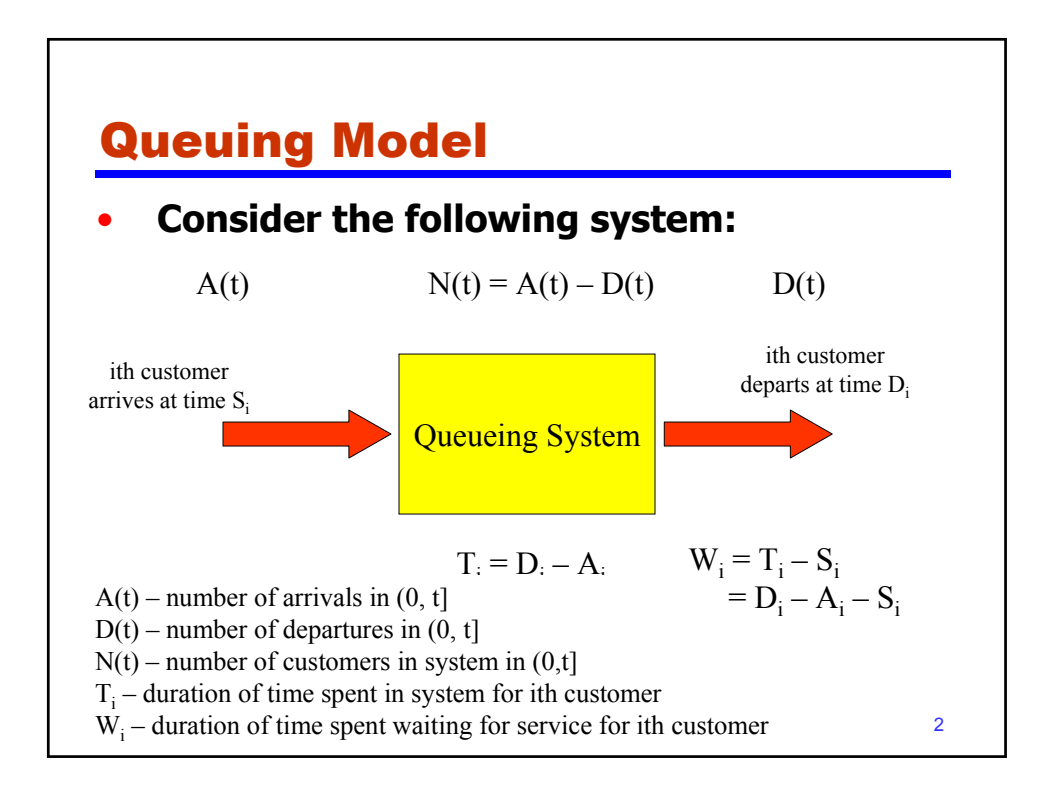

## Example 1: Queueing System

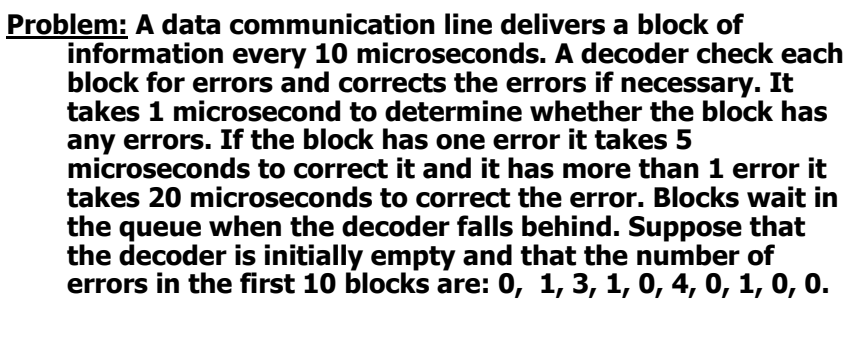

- **a) Plot the number of blocks in the decoder as a function of time.**
- **b) Find the mean number of blocks in the decoder**
- **c) What percent of the time is the decoder empty?**

4/29/2008 Dr. Ashraf S. Hasan Mahmoud 3

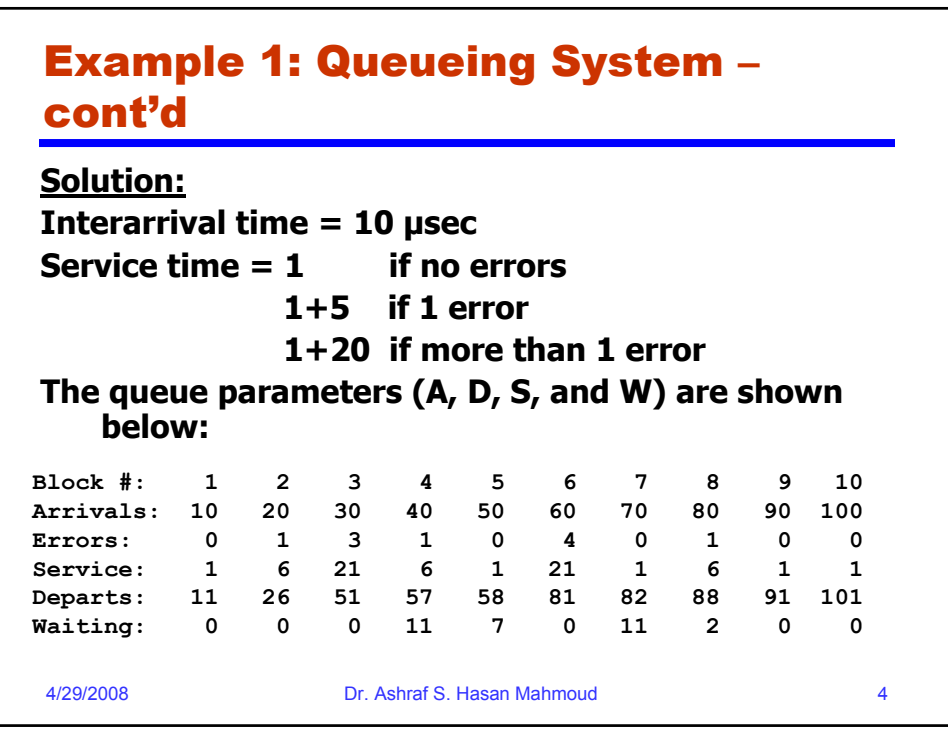

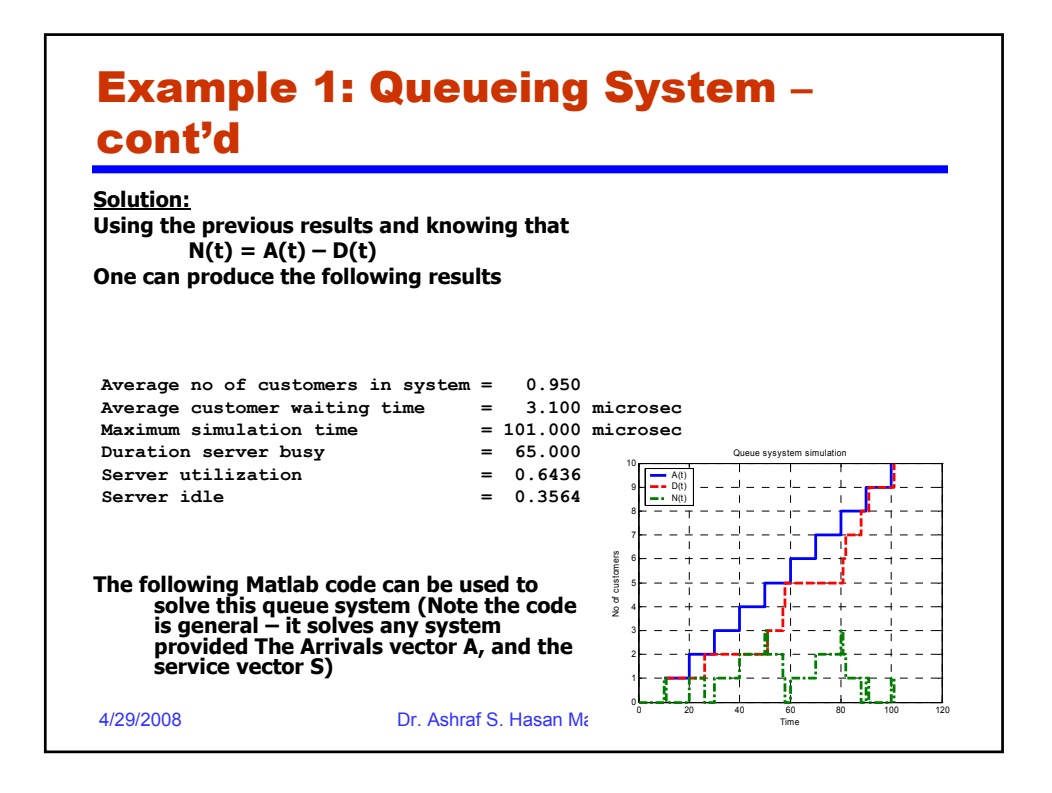

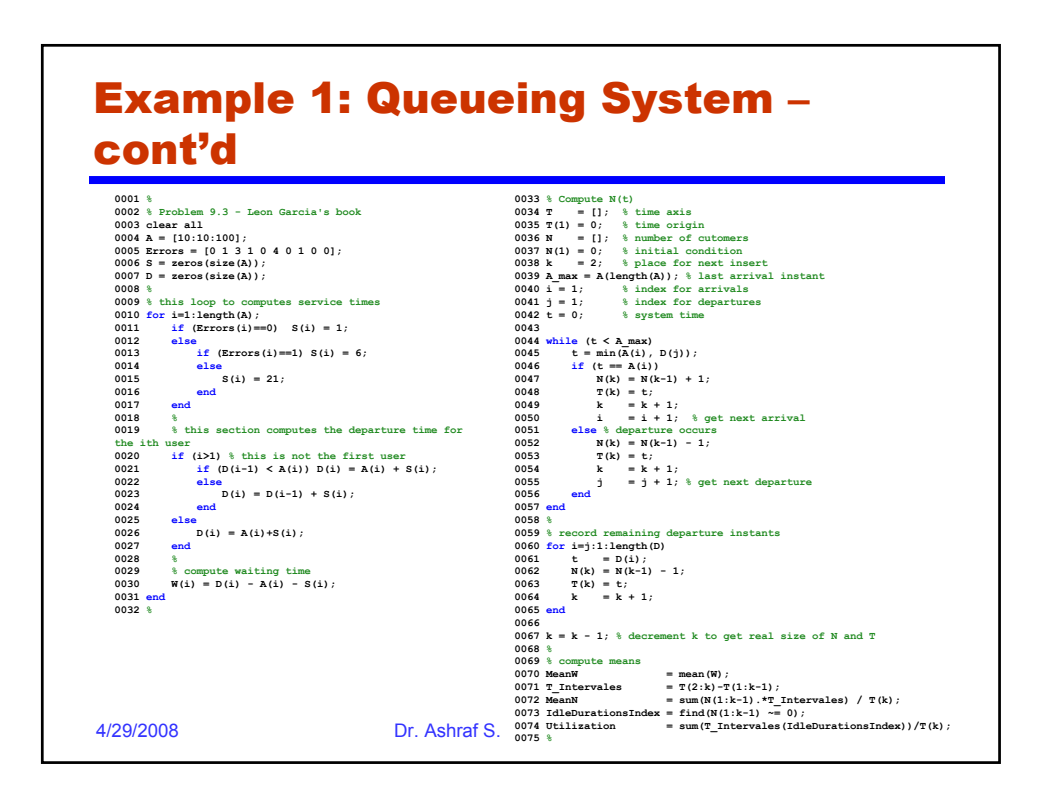

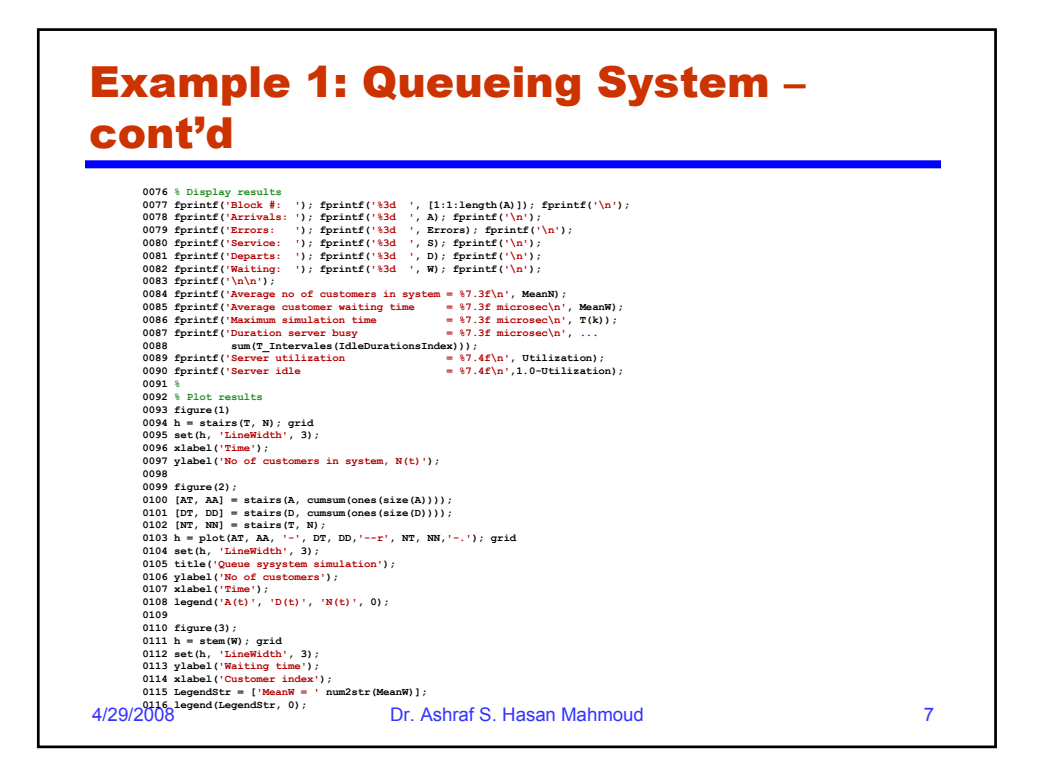

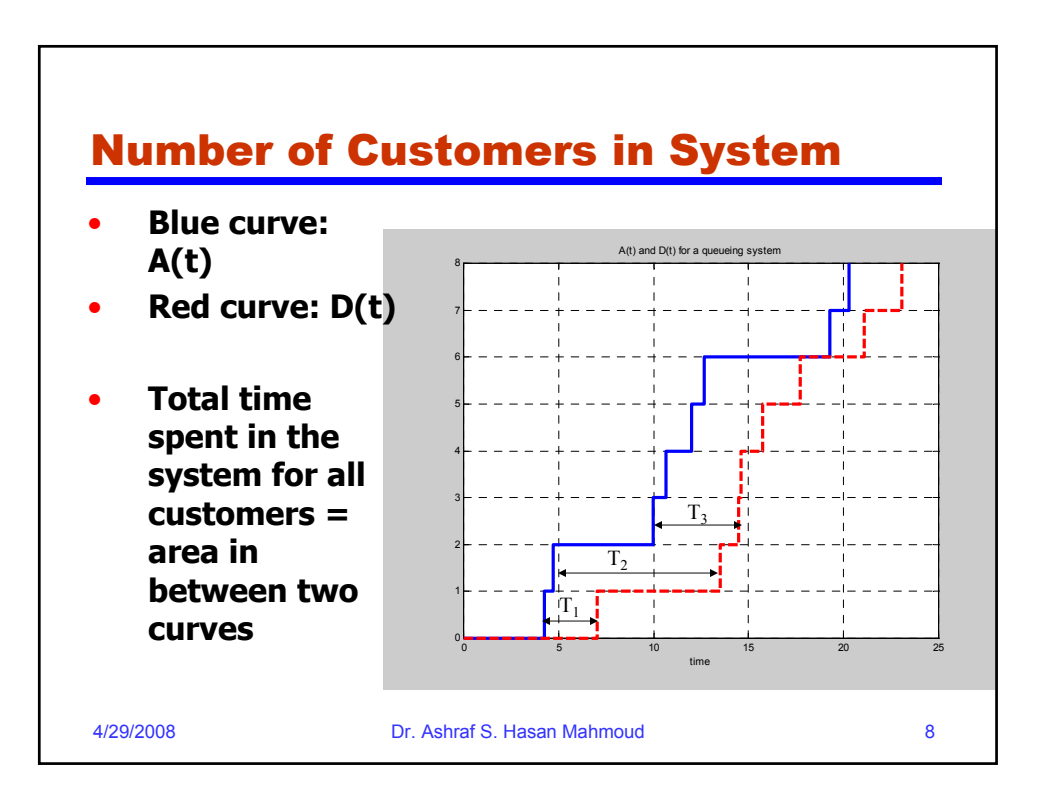

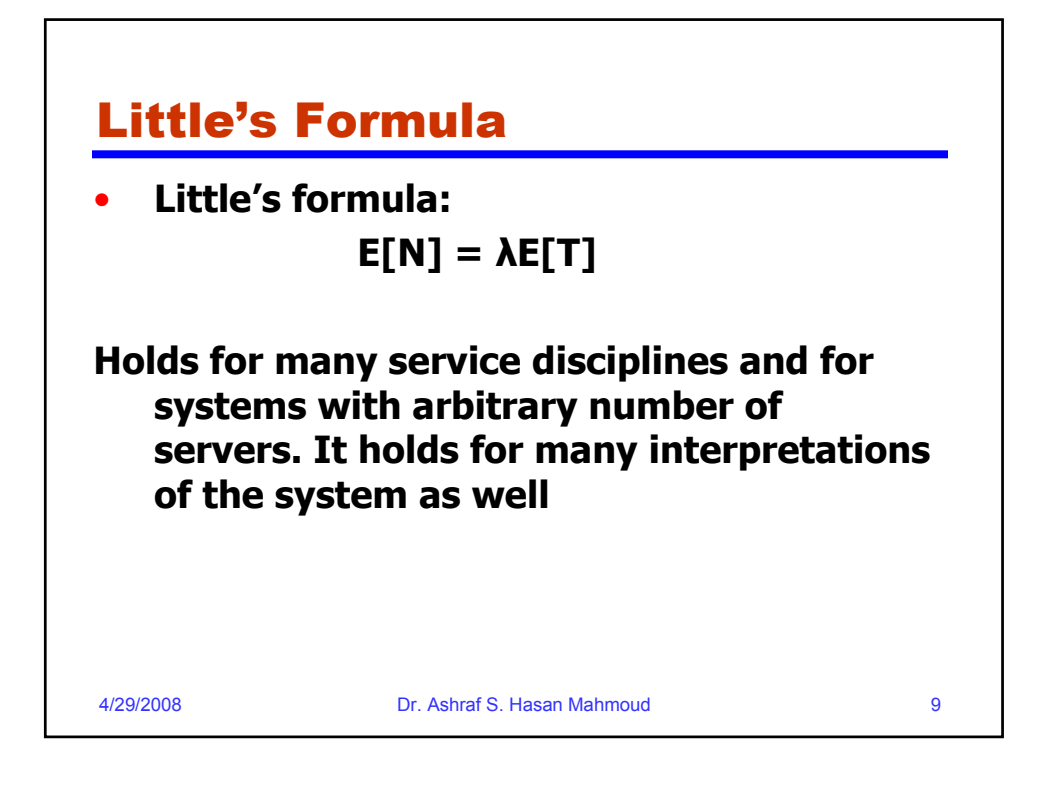

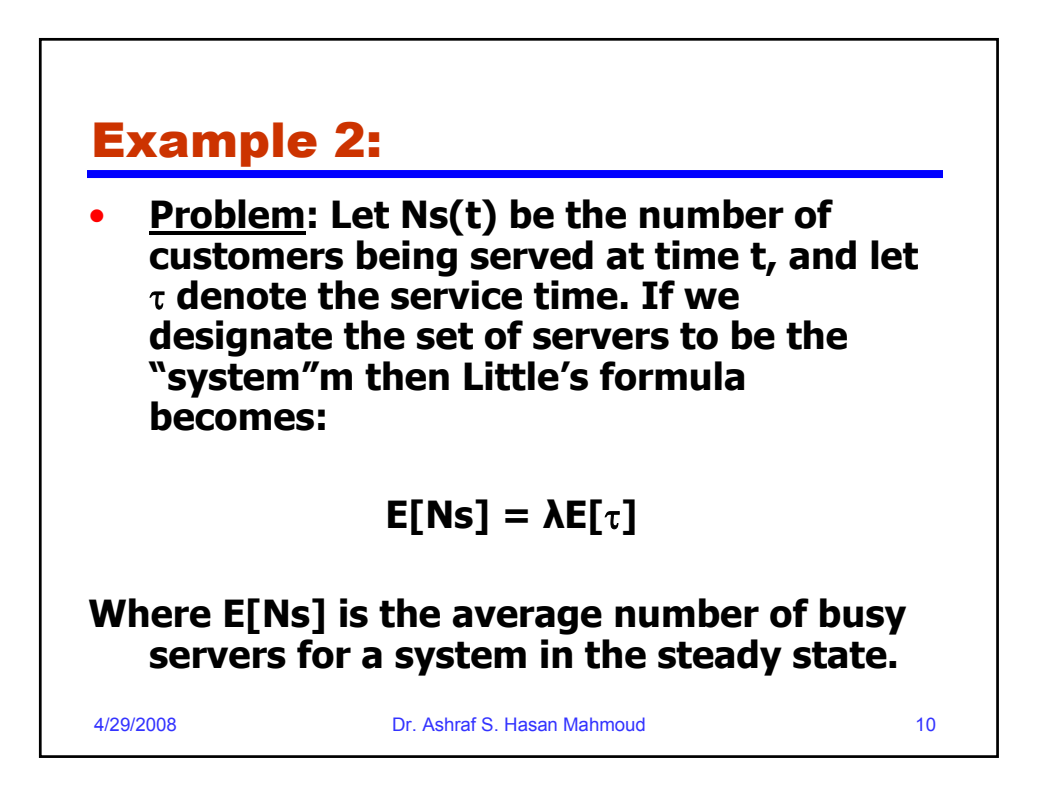

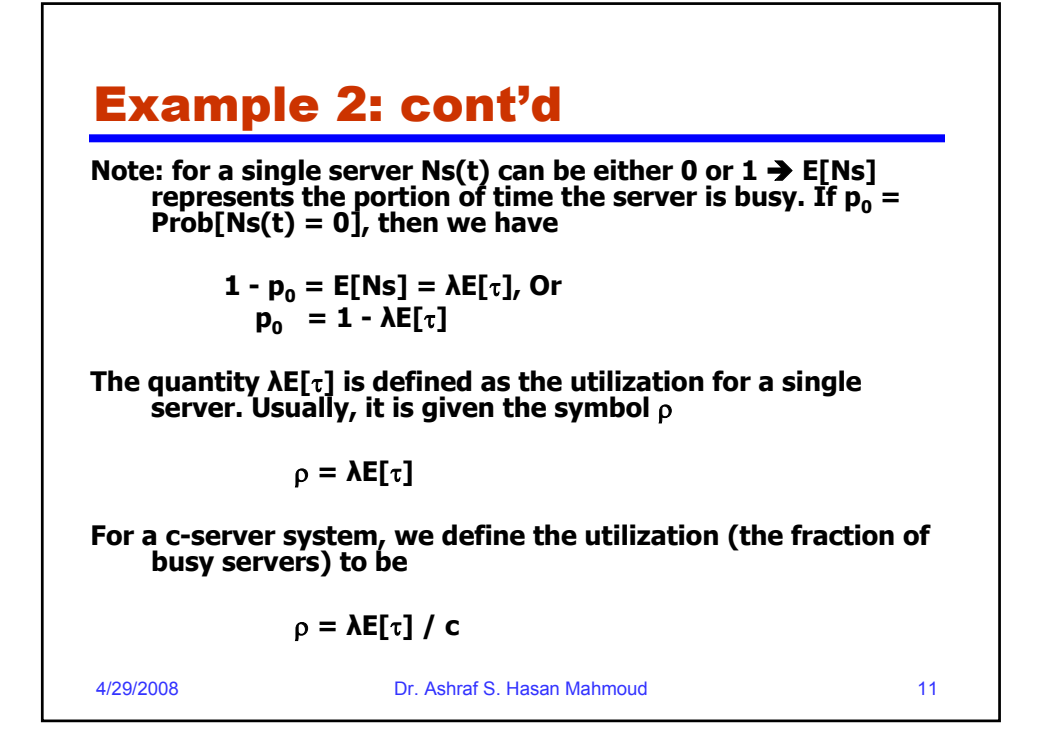

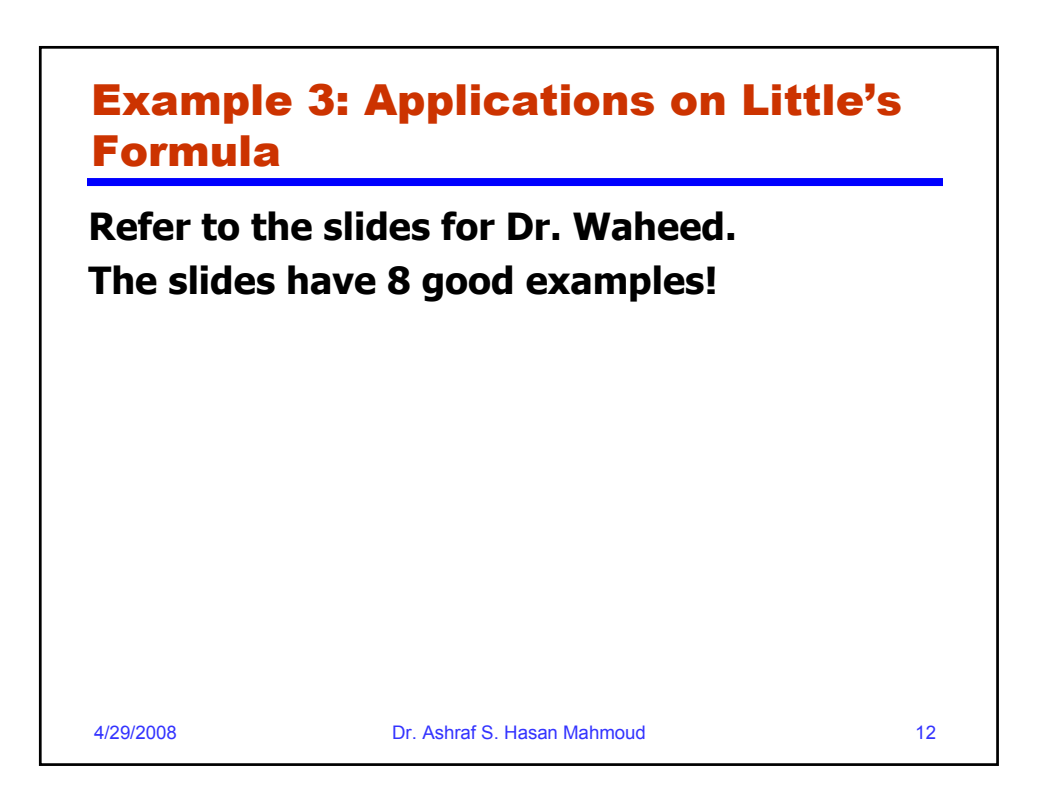

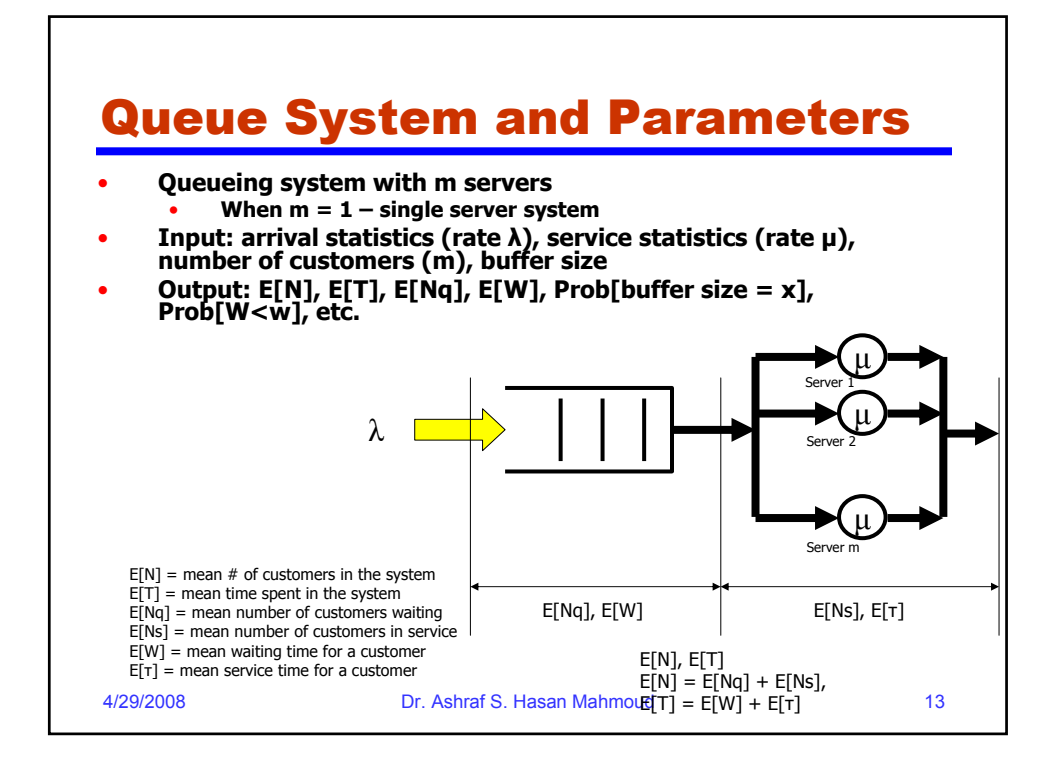

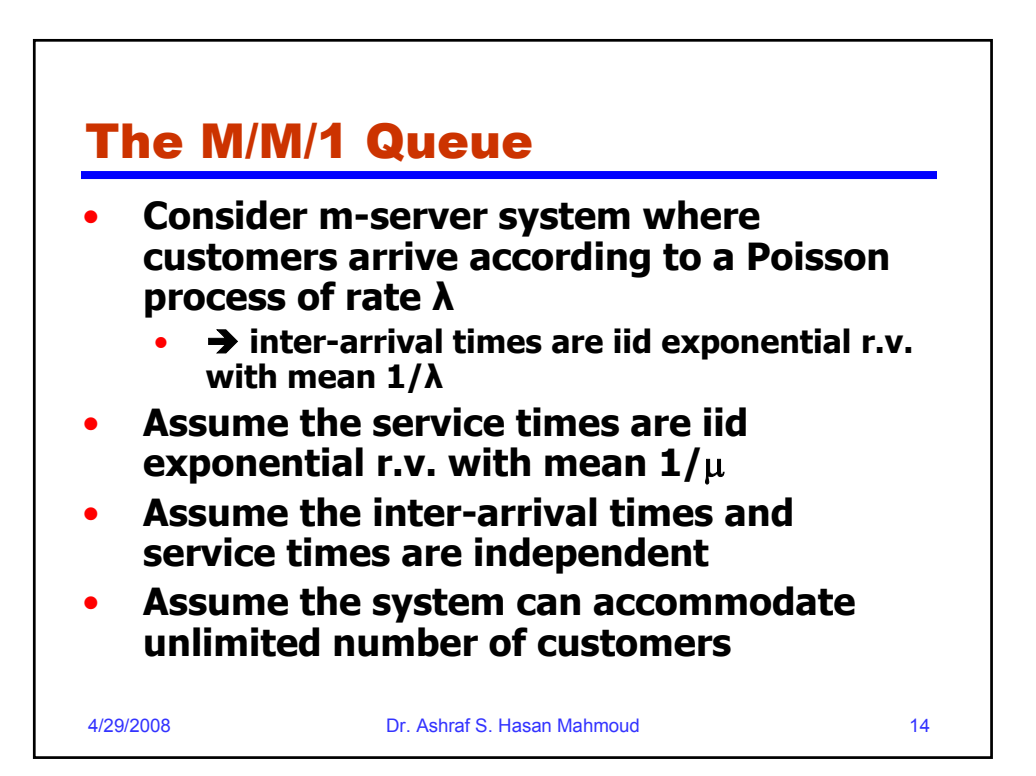

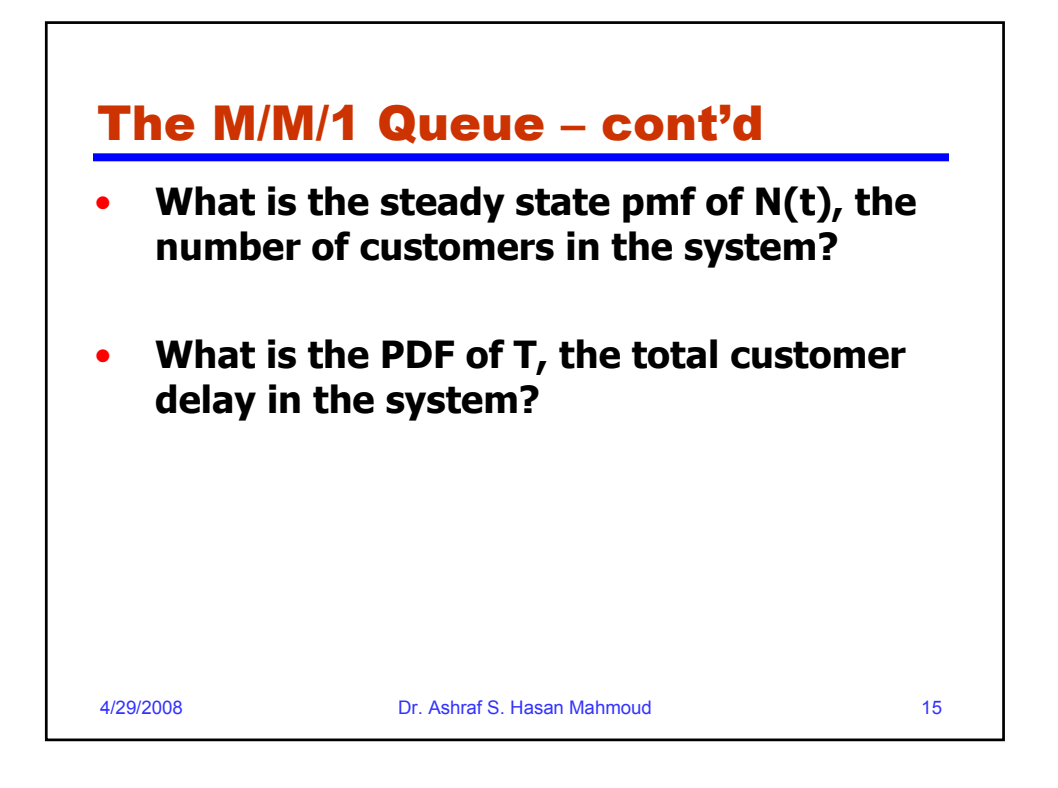

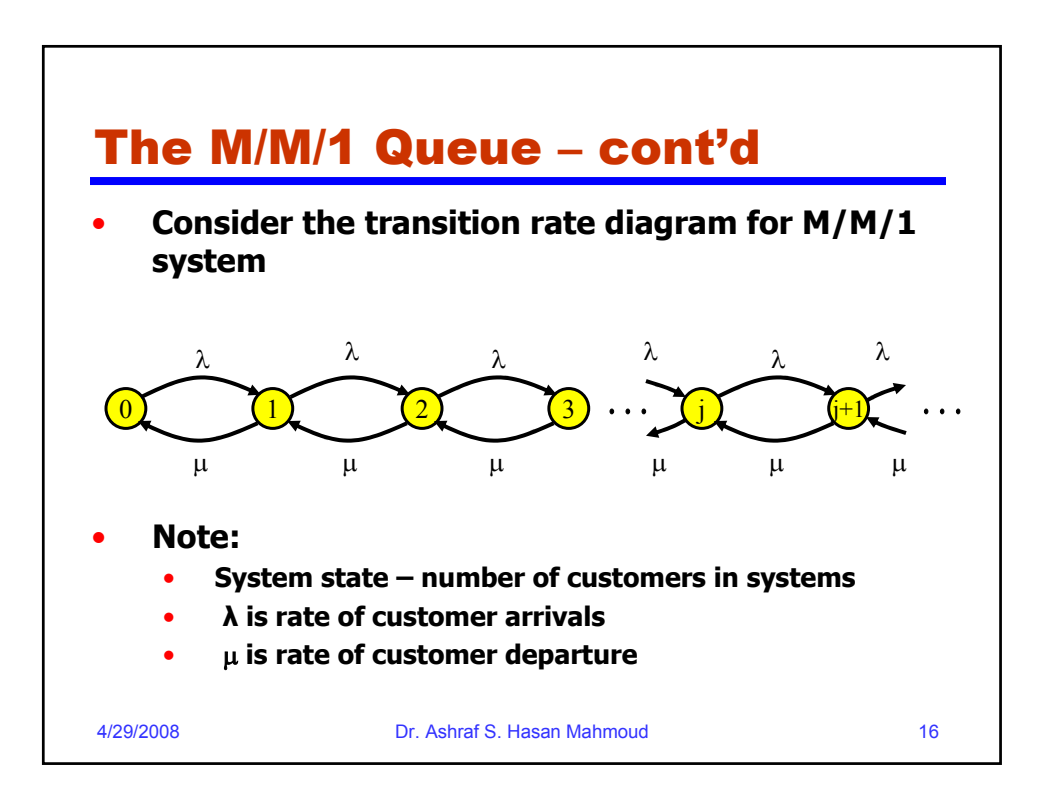

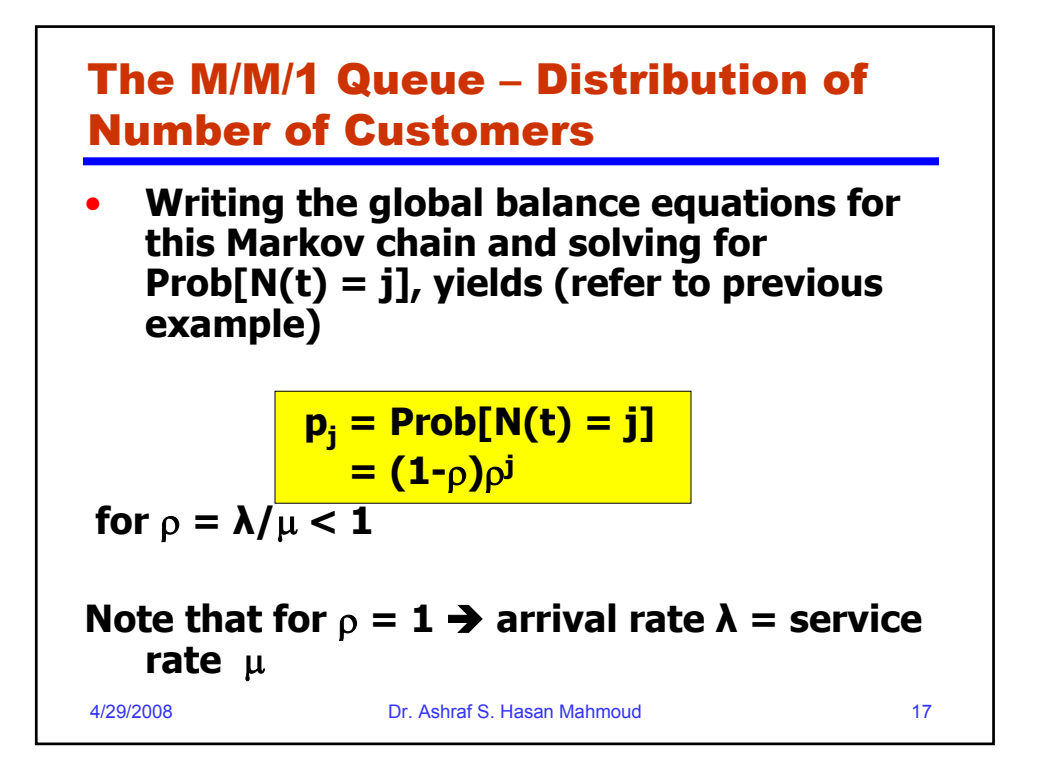

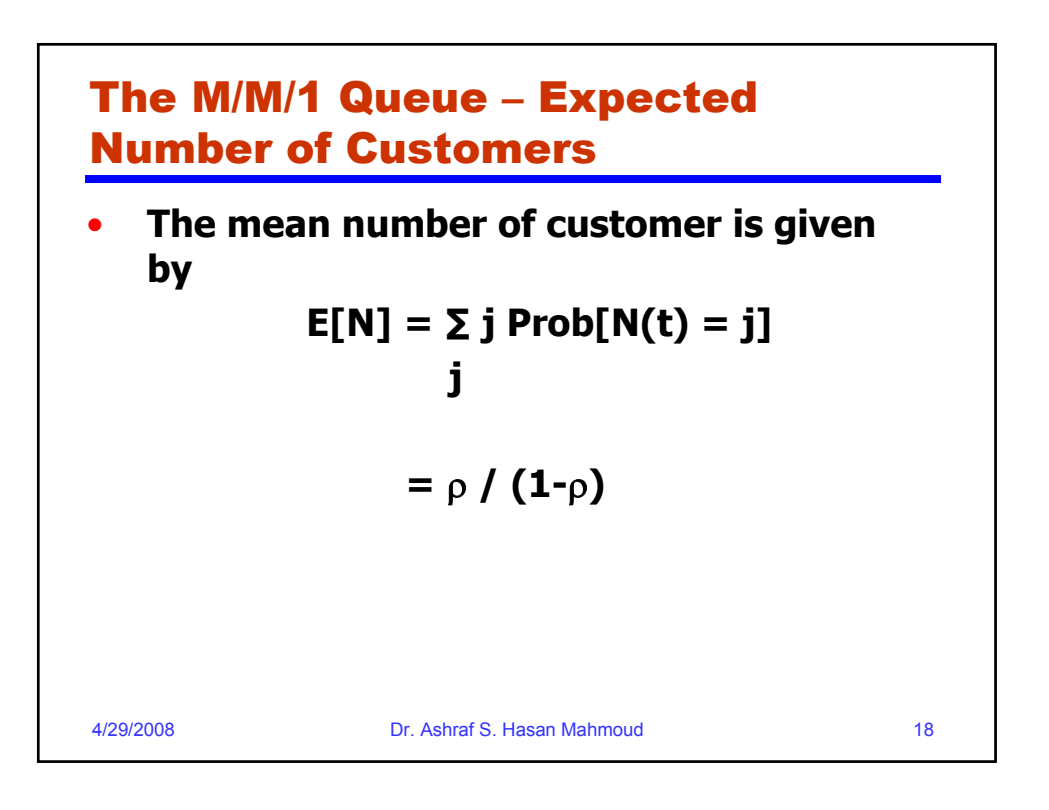

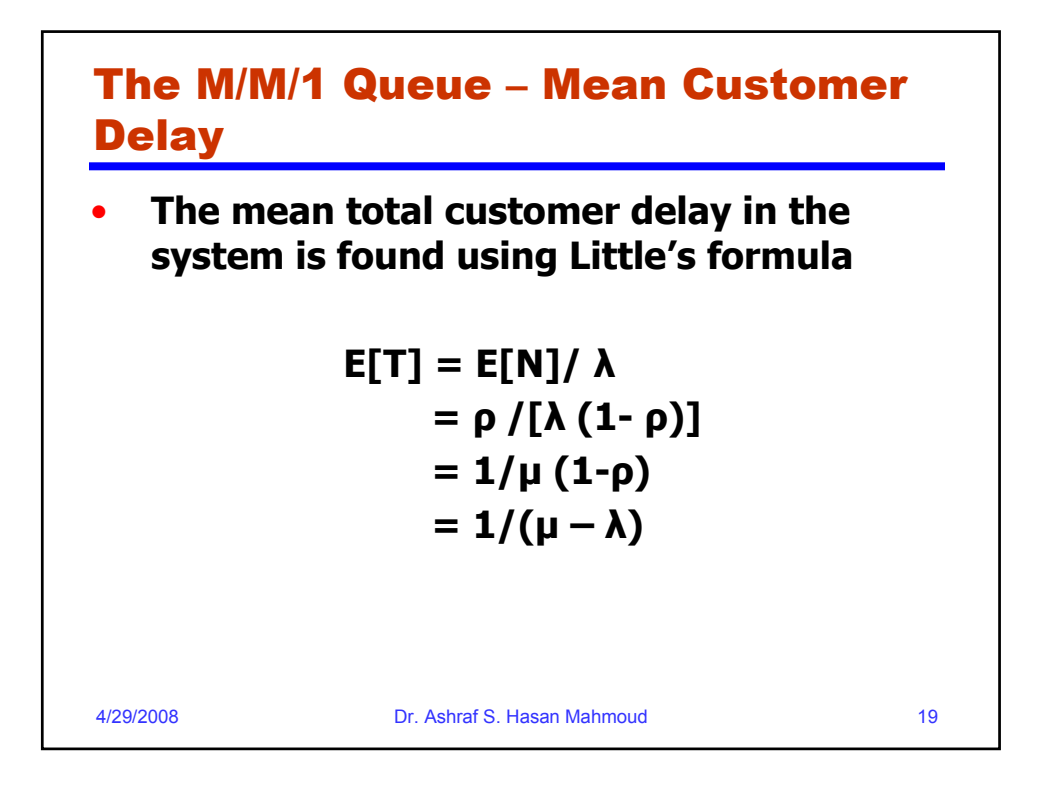

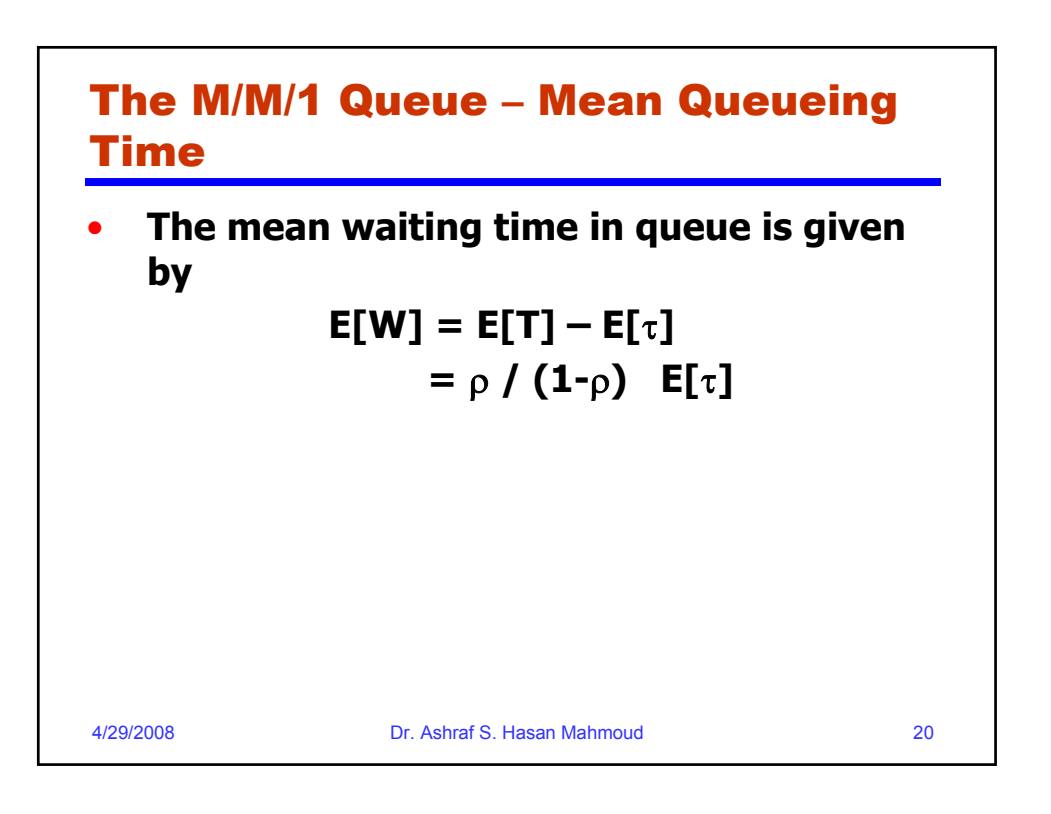

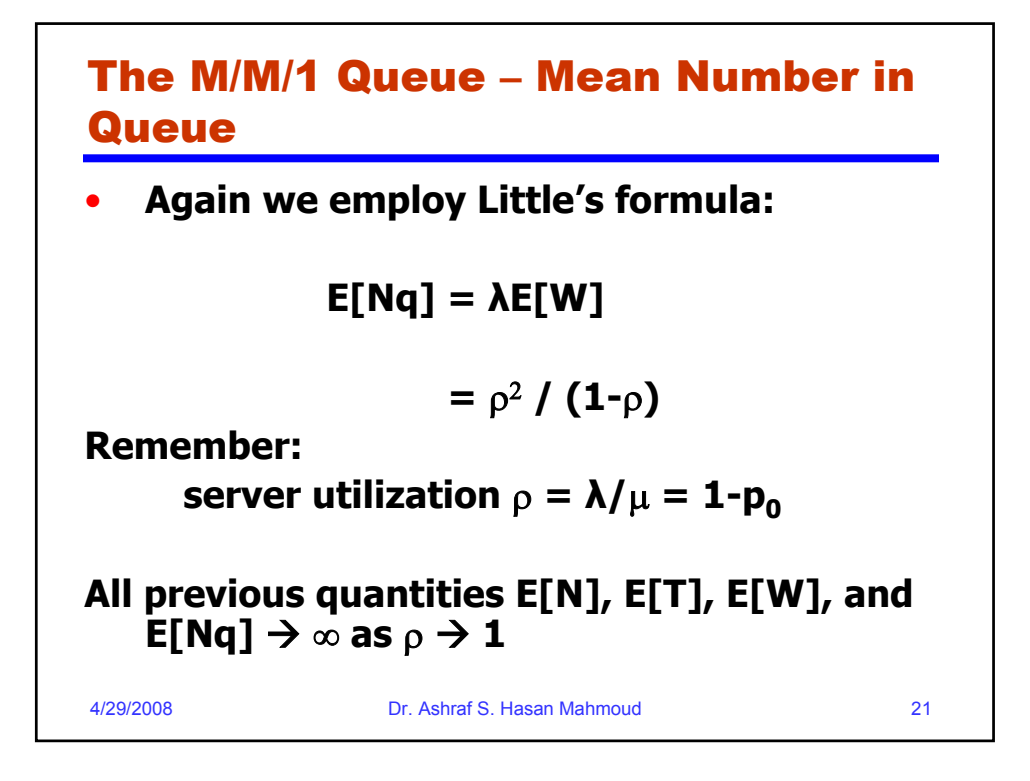

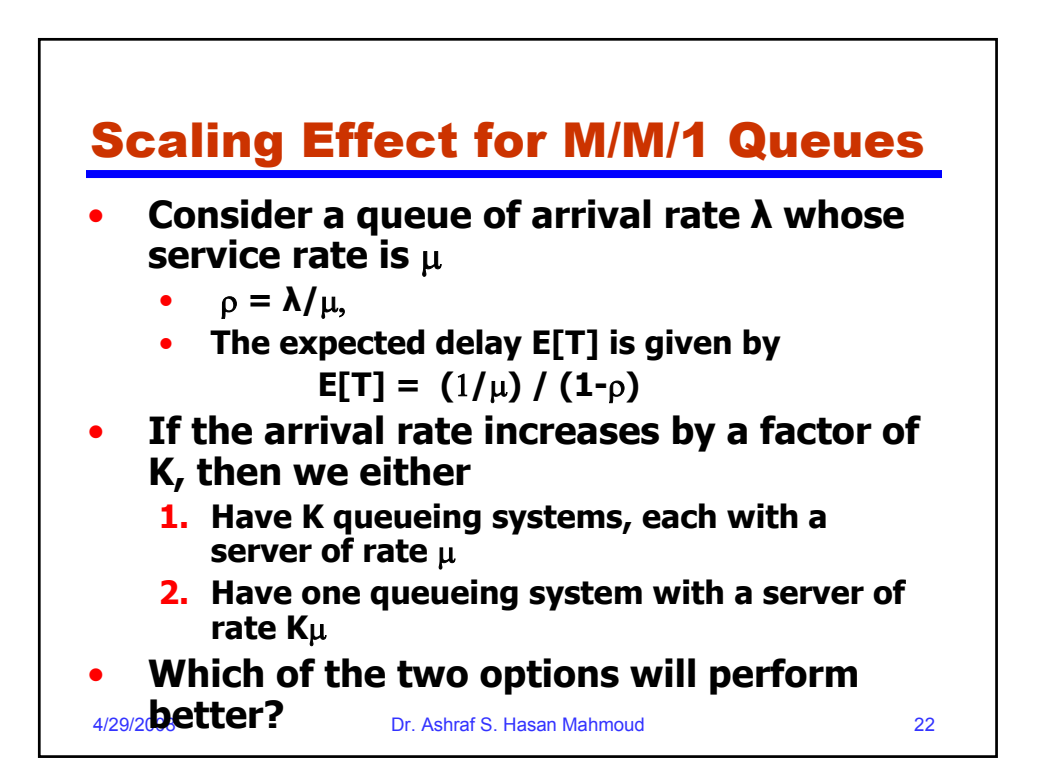

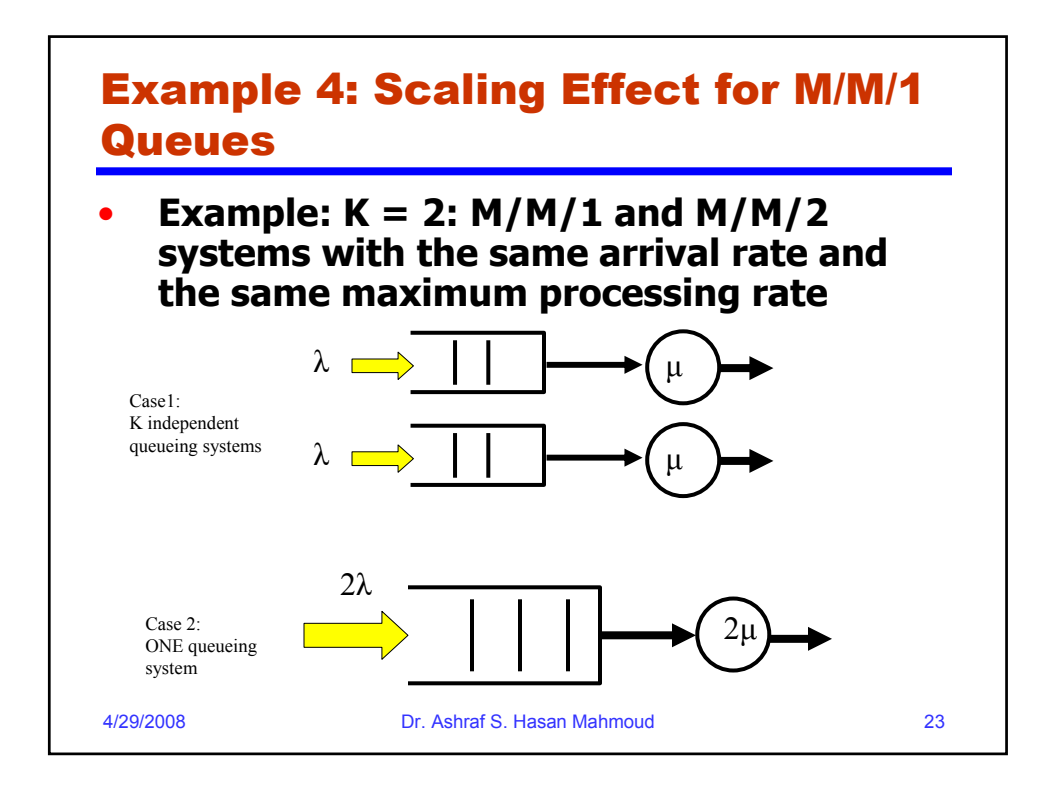

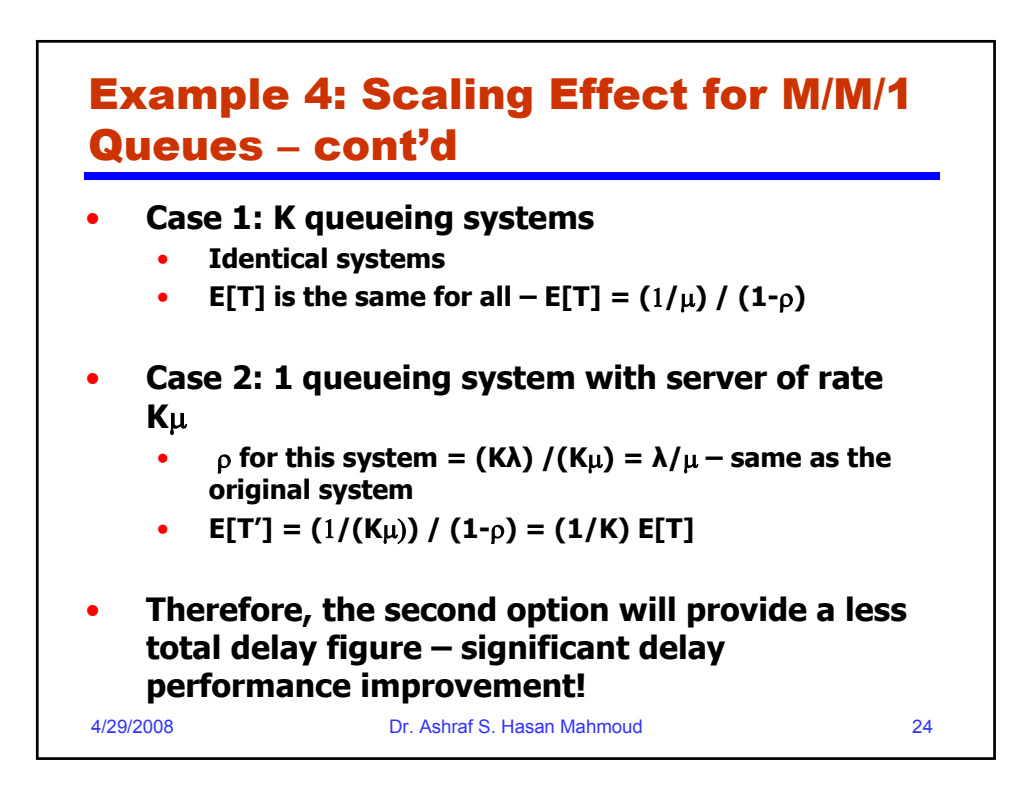

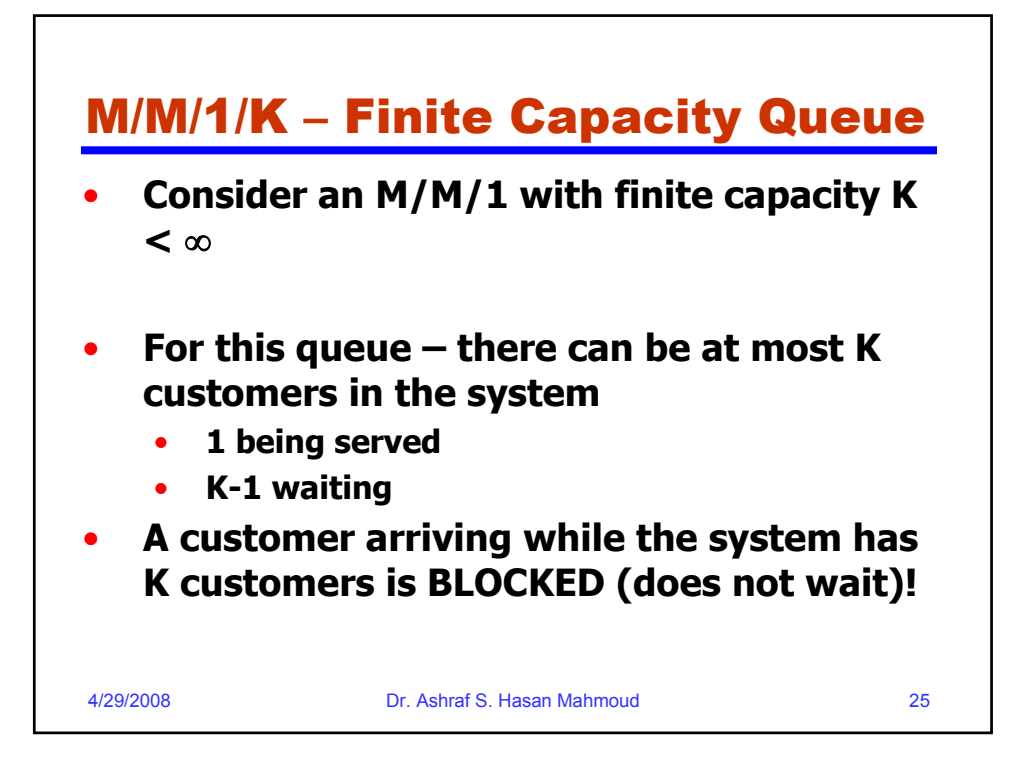

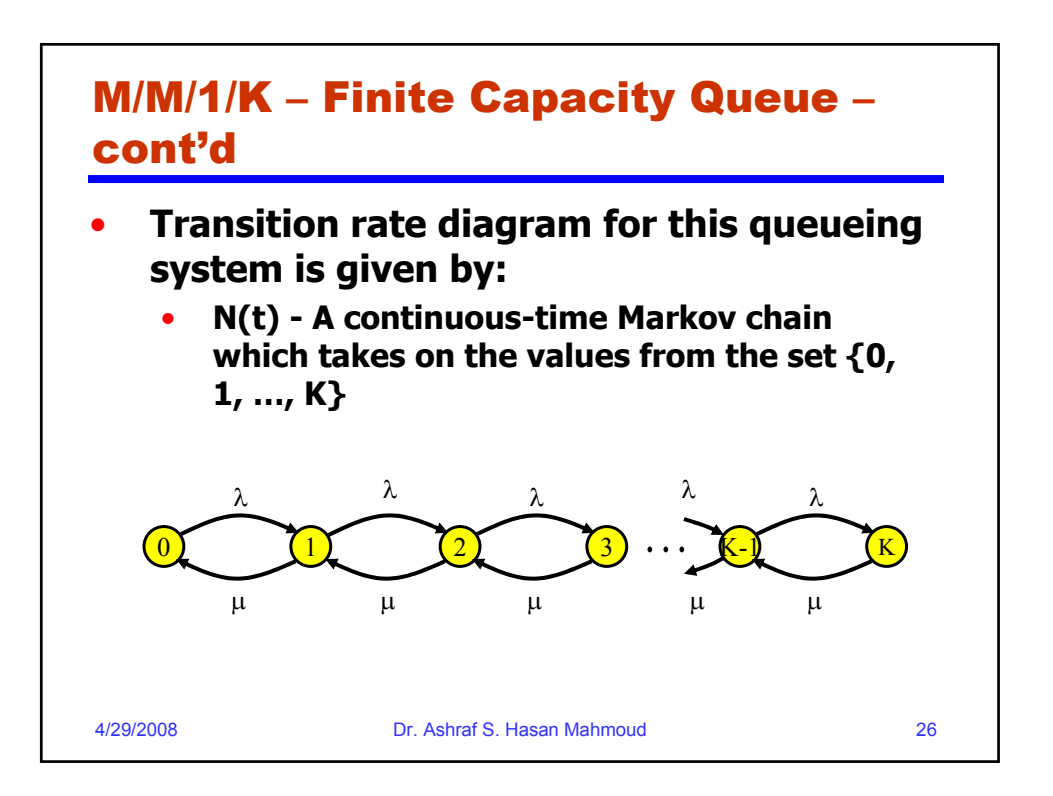

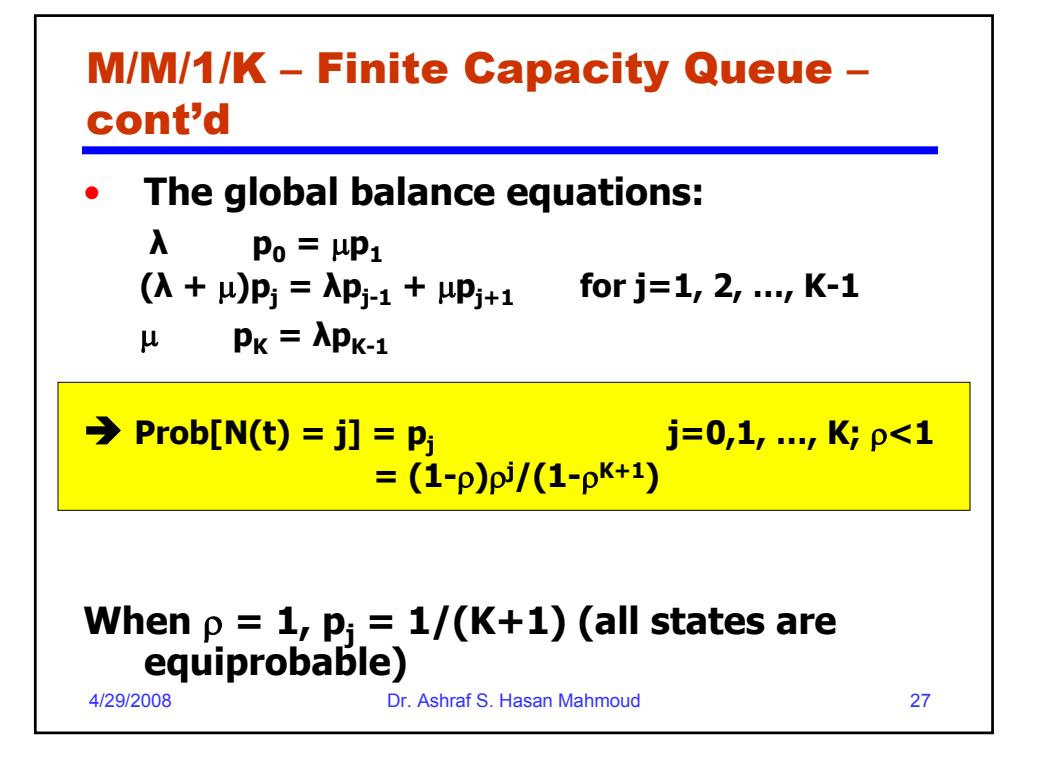

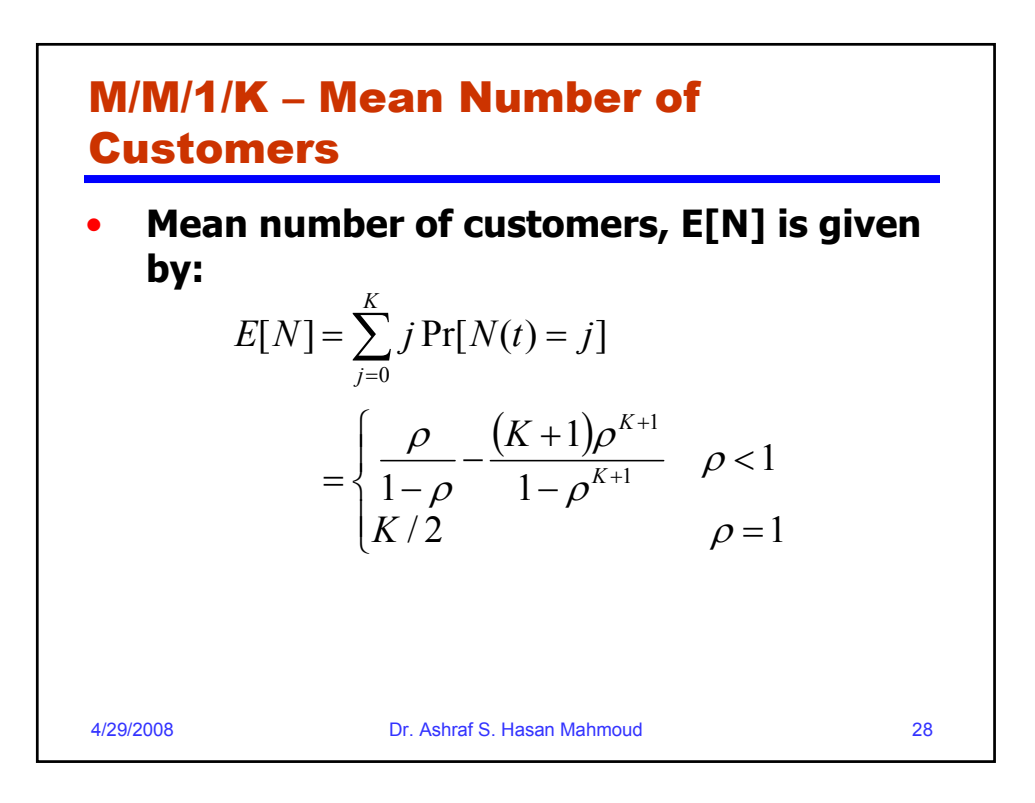

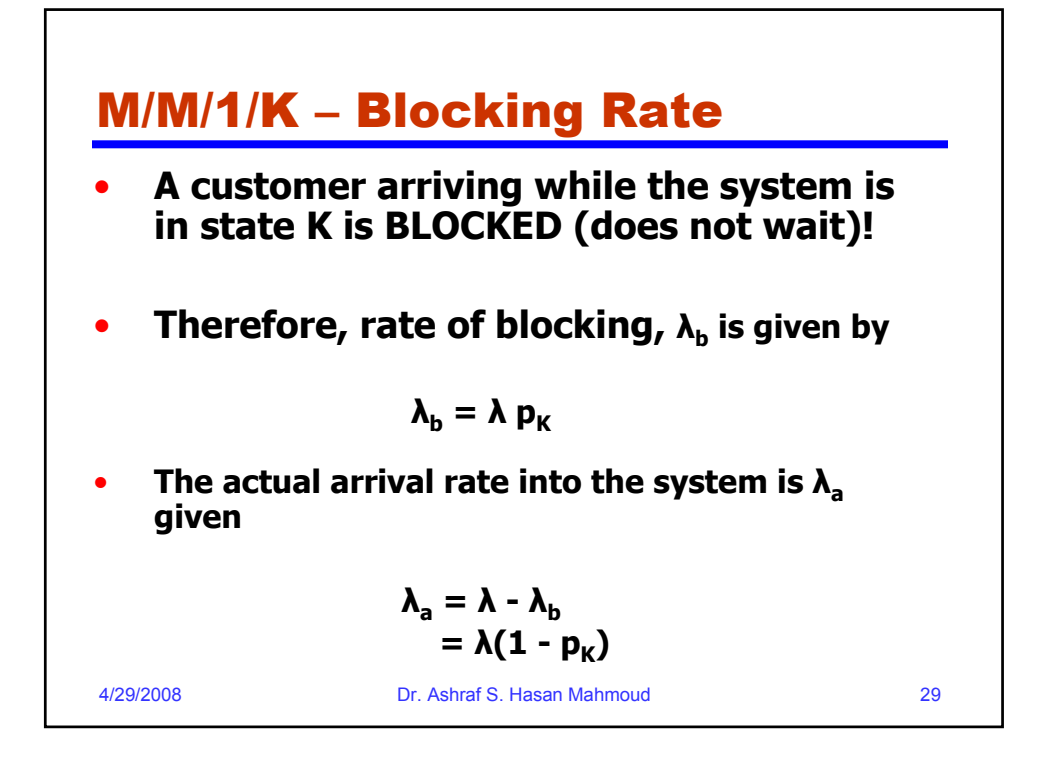

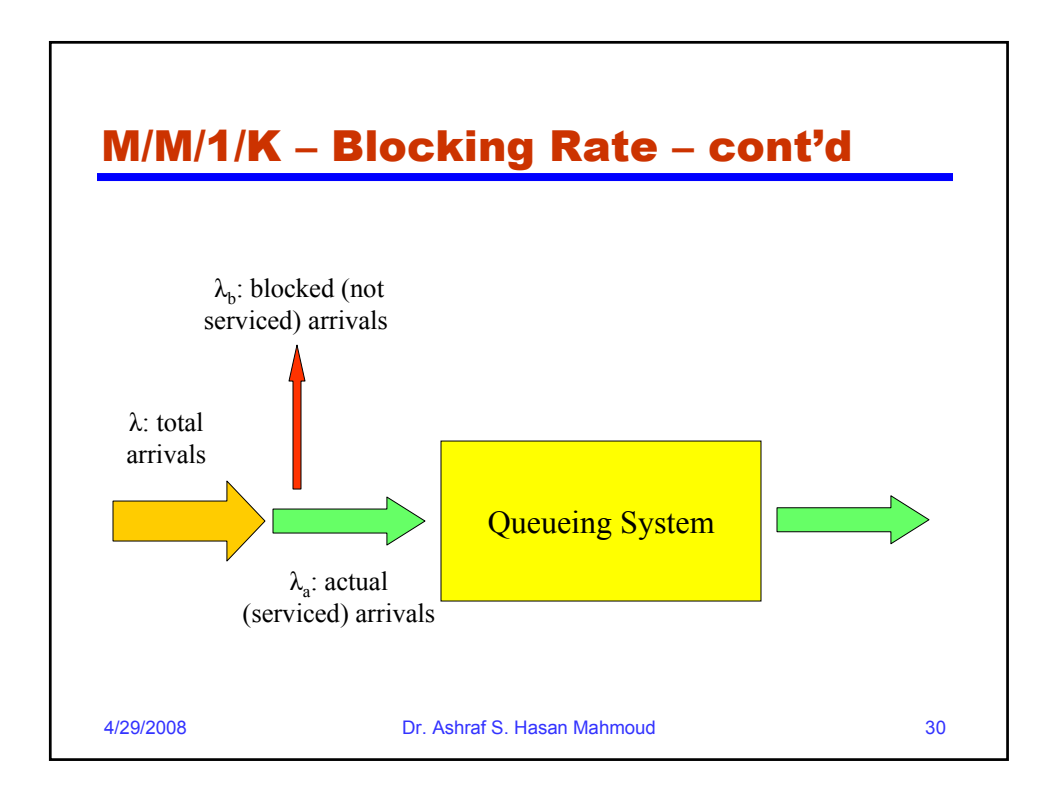

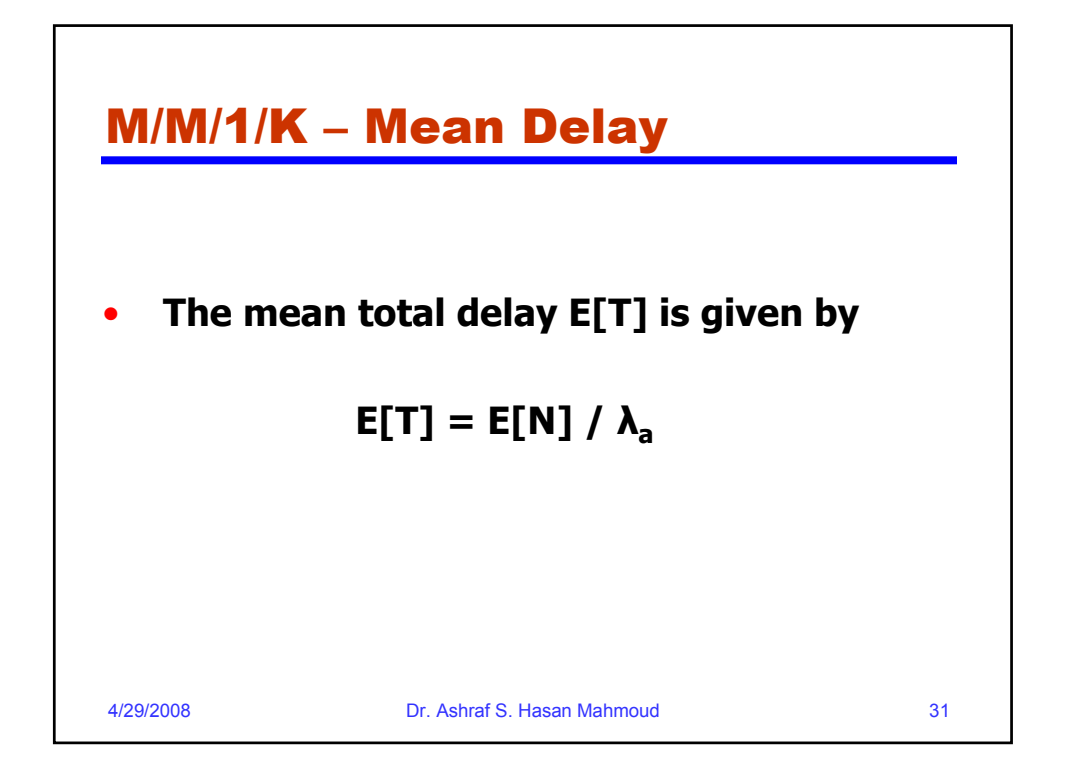

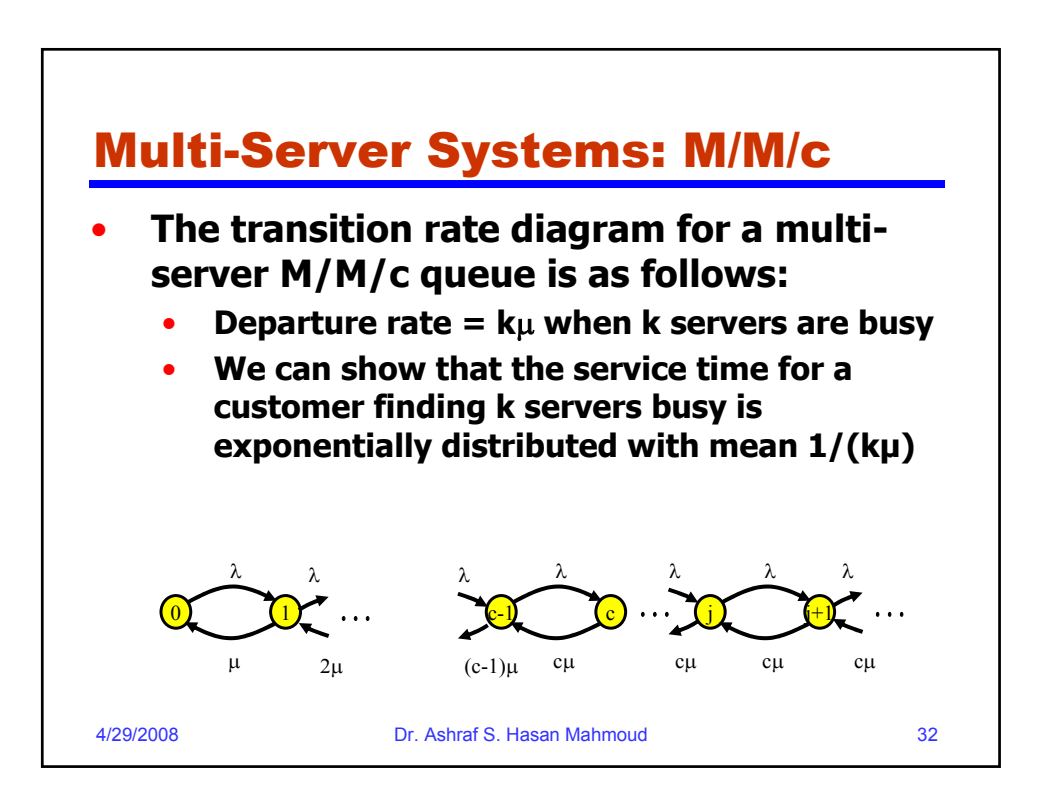

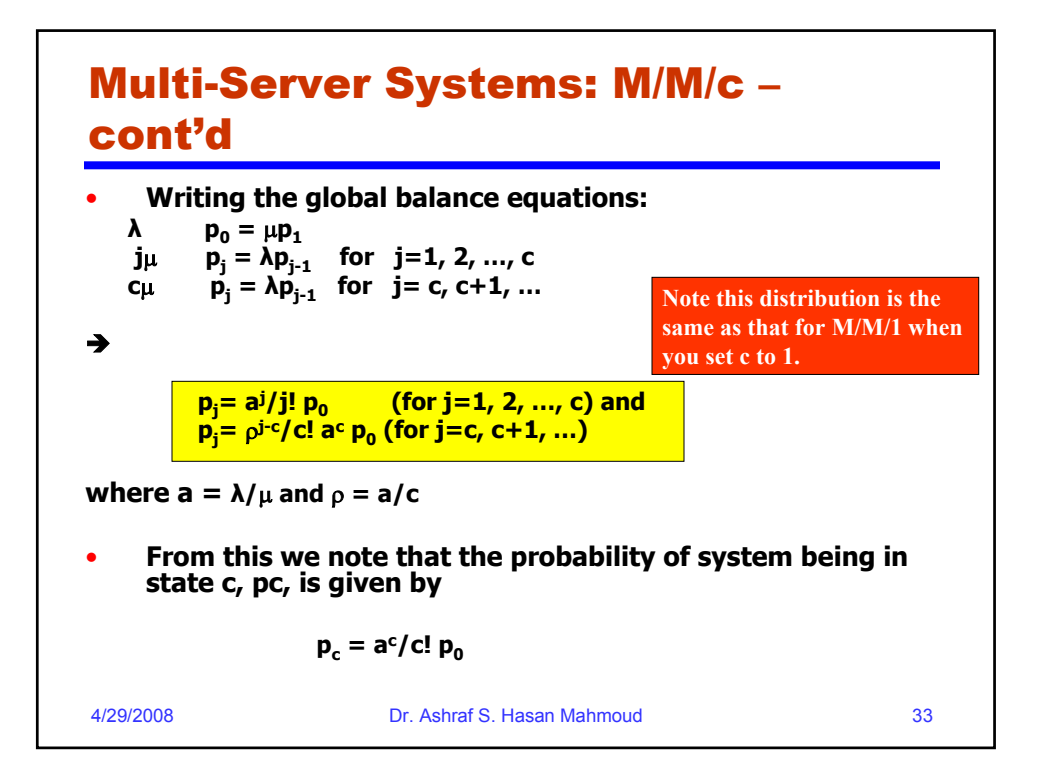

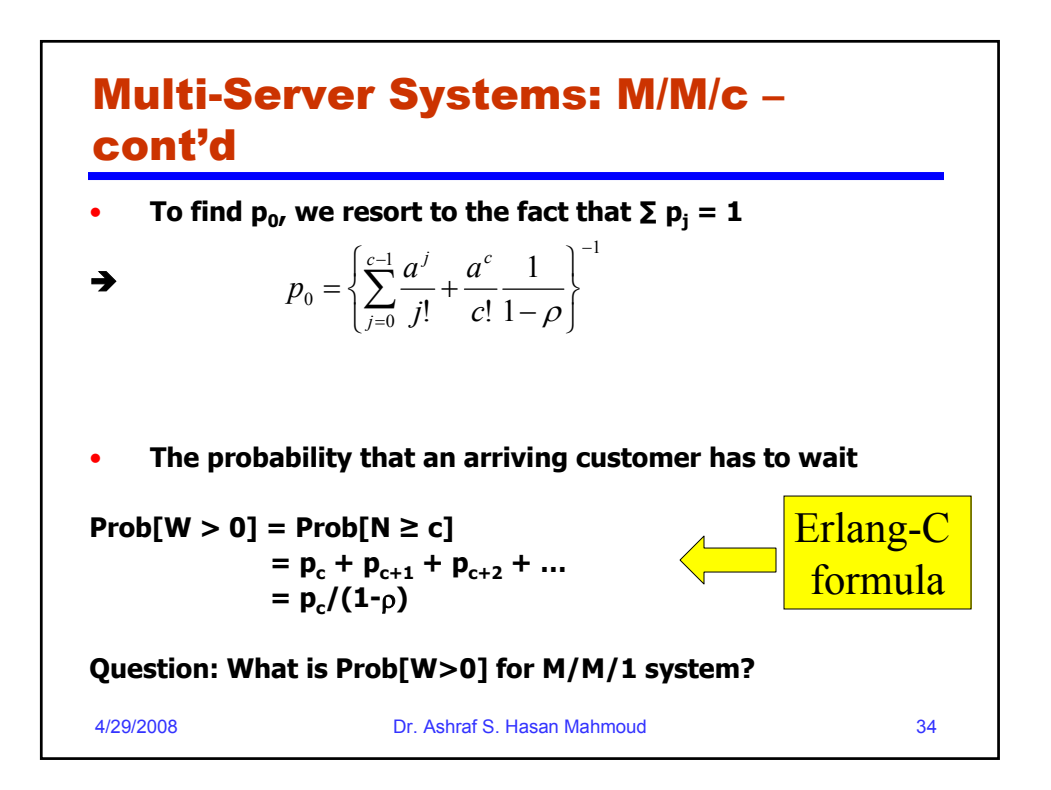

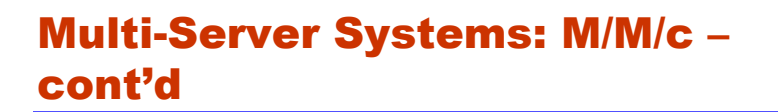

• **The mean number of customers in queue (waiting):**

$$
E[N_q] = \sum_{j=c}^{\infty} (j-c) \Pr[N(t) = j]
$$

$$
= \sum_{j=c}^{\infty} (j-c) \rho^{j-c} p_c
$$

$$
= \frac{\rho}{(1-\rho)^2} p_c
$$

$$
= \frac{\rho}{1-\rho} \Pr[W > 0]
$$
4/29/2008  
Dr. Ashraf S. Hasan Mahmoud

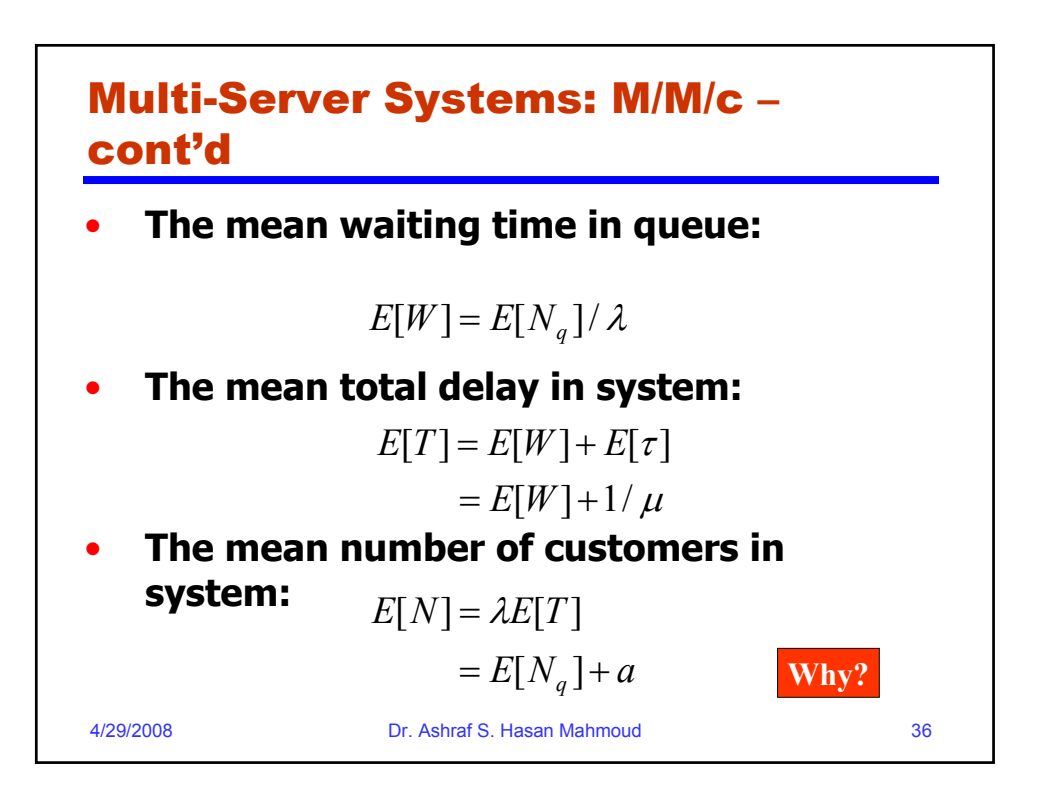

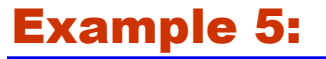

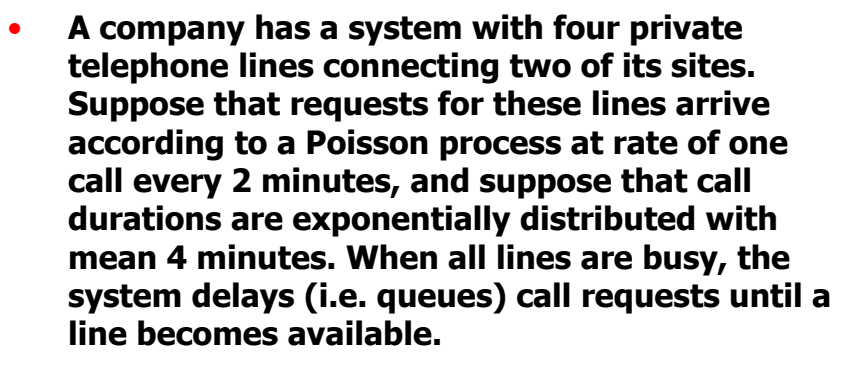

- **Find the probability of having to wait for a line.**
- **What is the average waiting time for an incoming call?**

4/29/2008 Dr. Ashraf S. Hasan Mahmoud 37

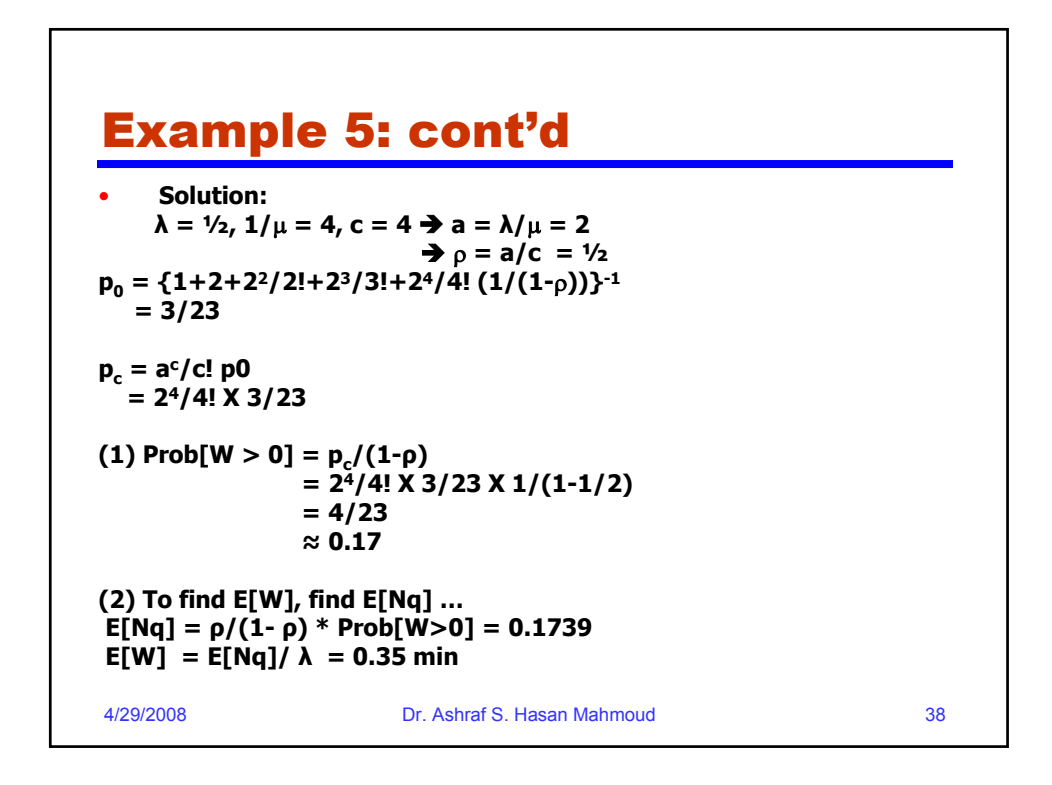

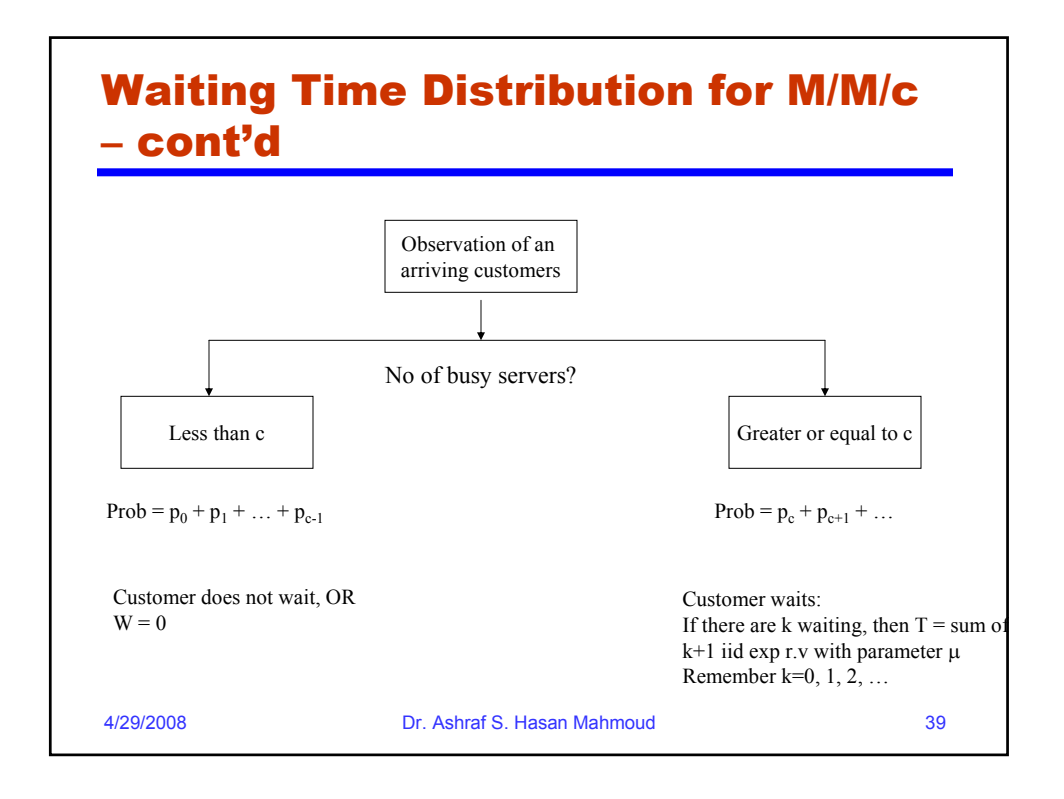

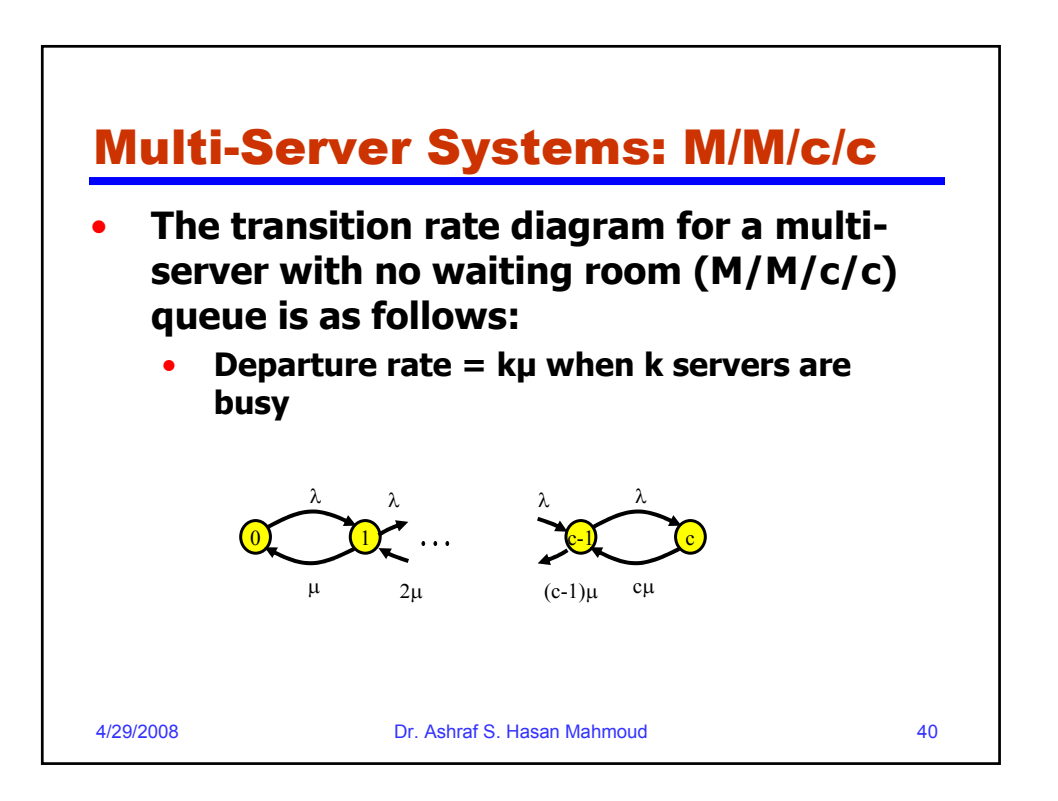

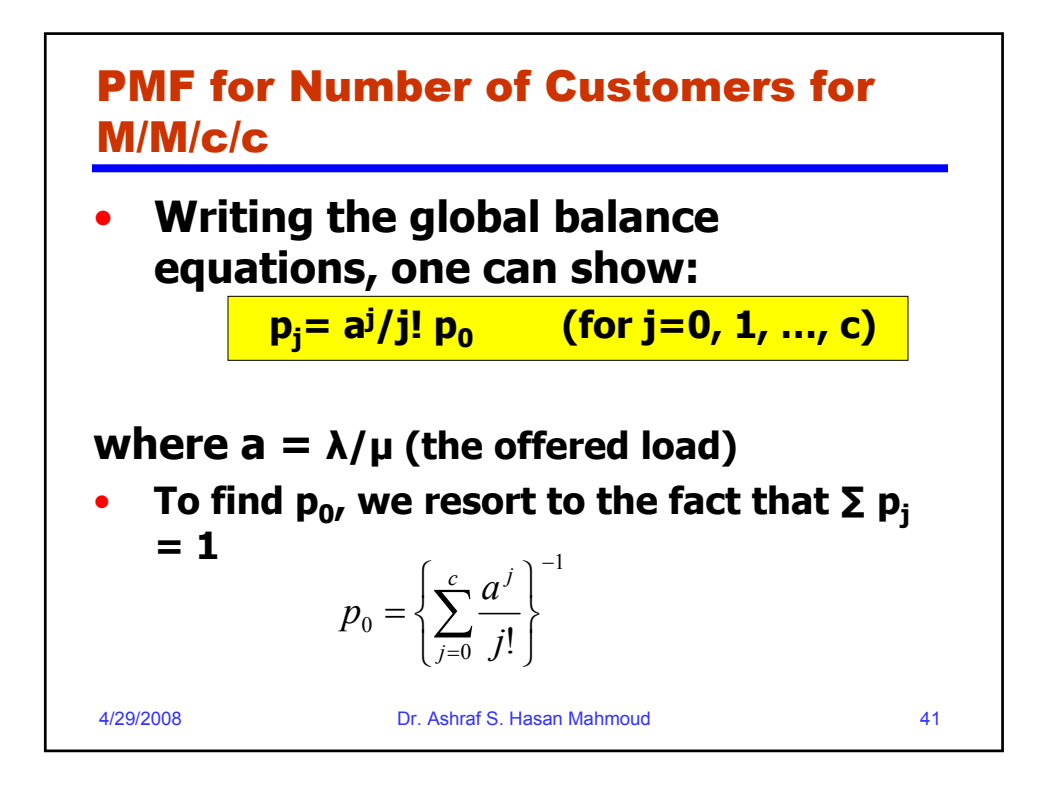

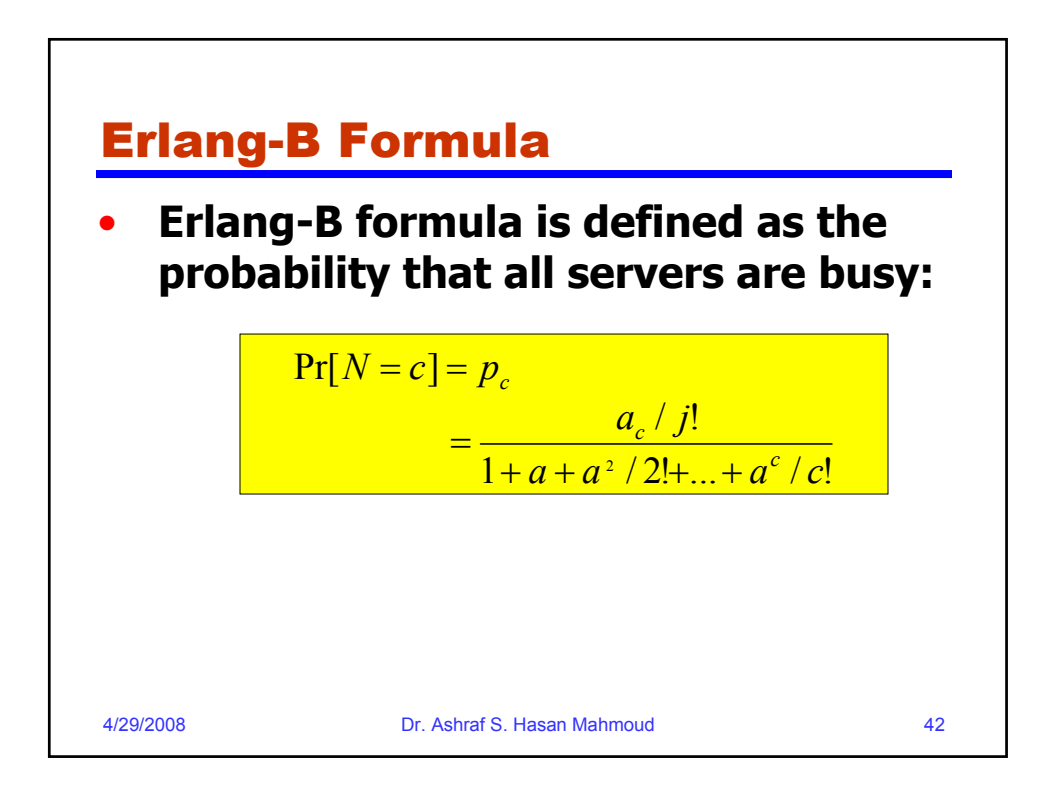

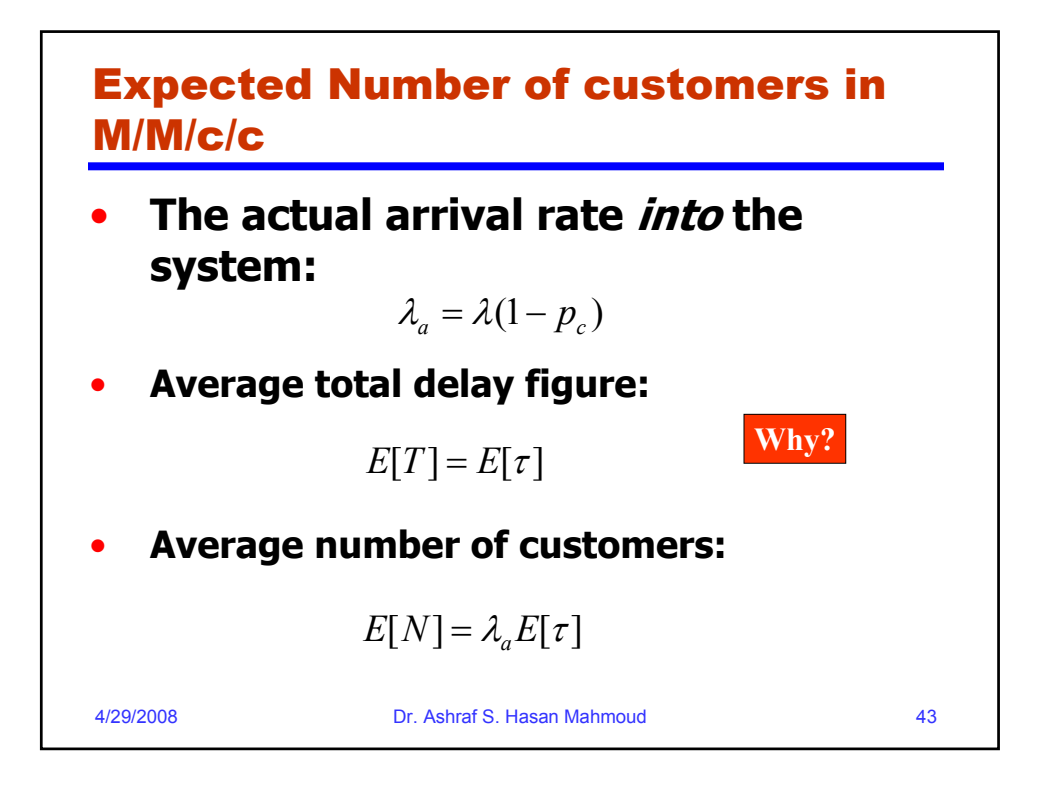

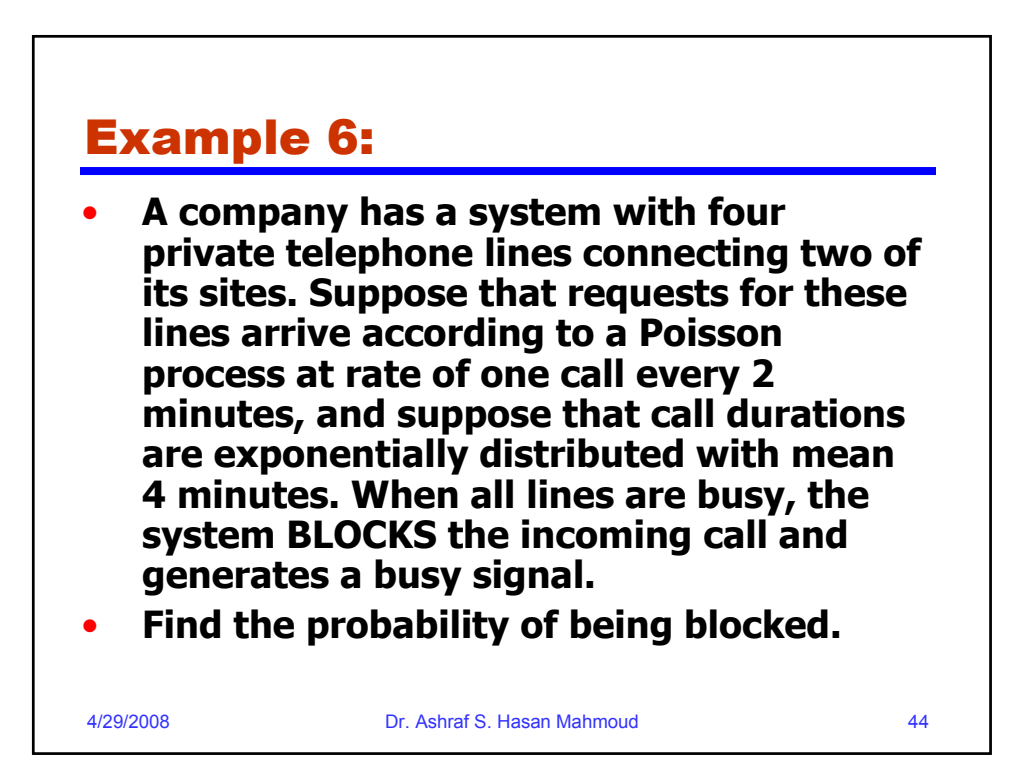

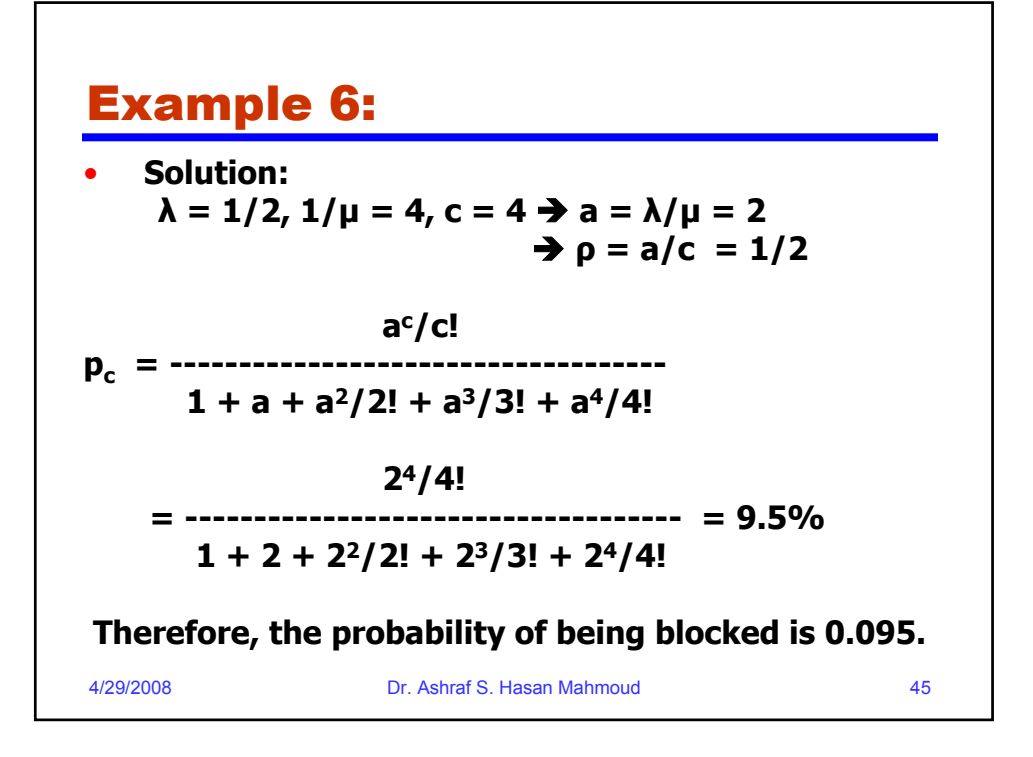

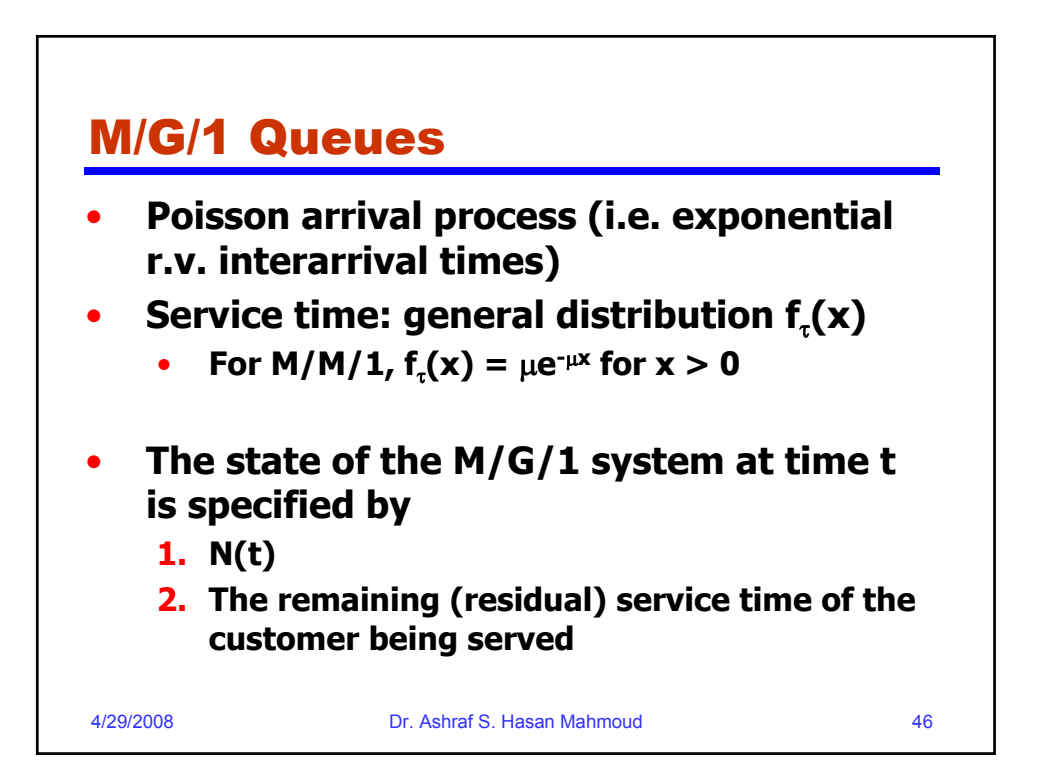

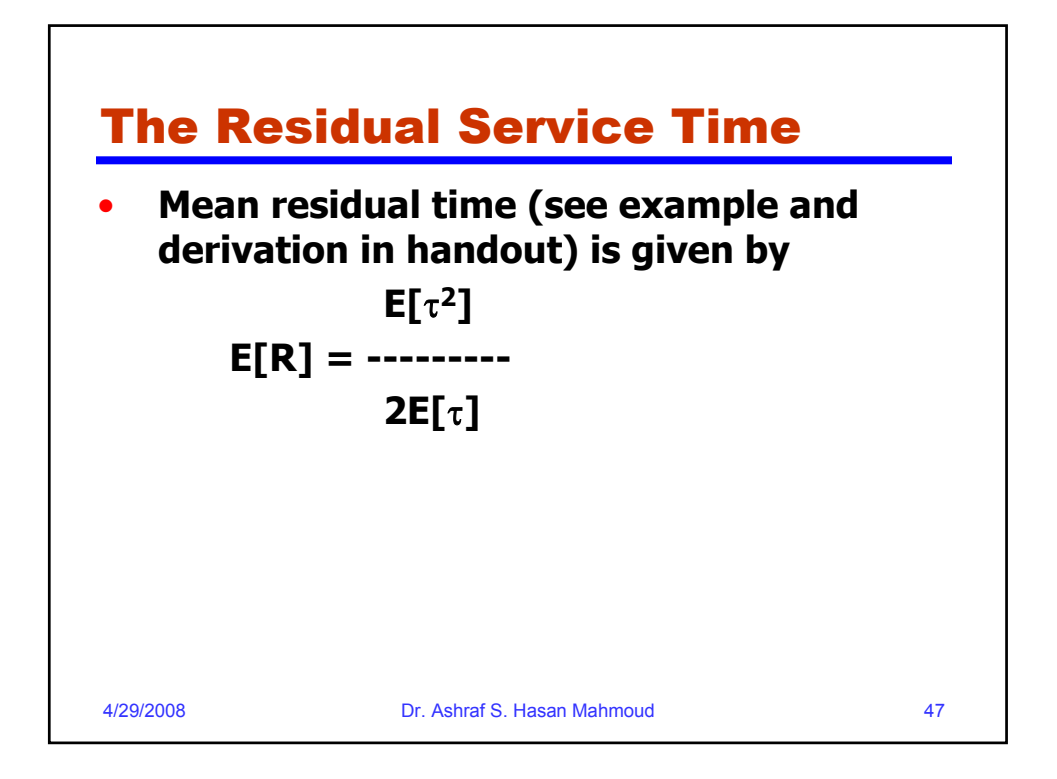

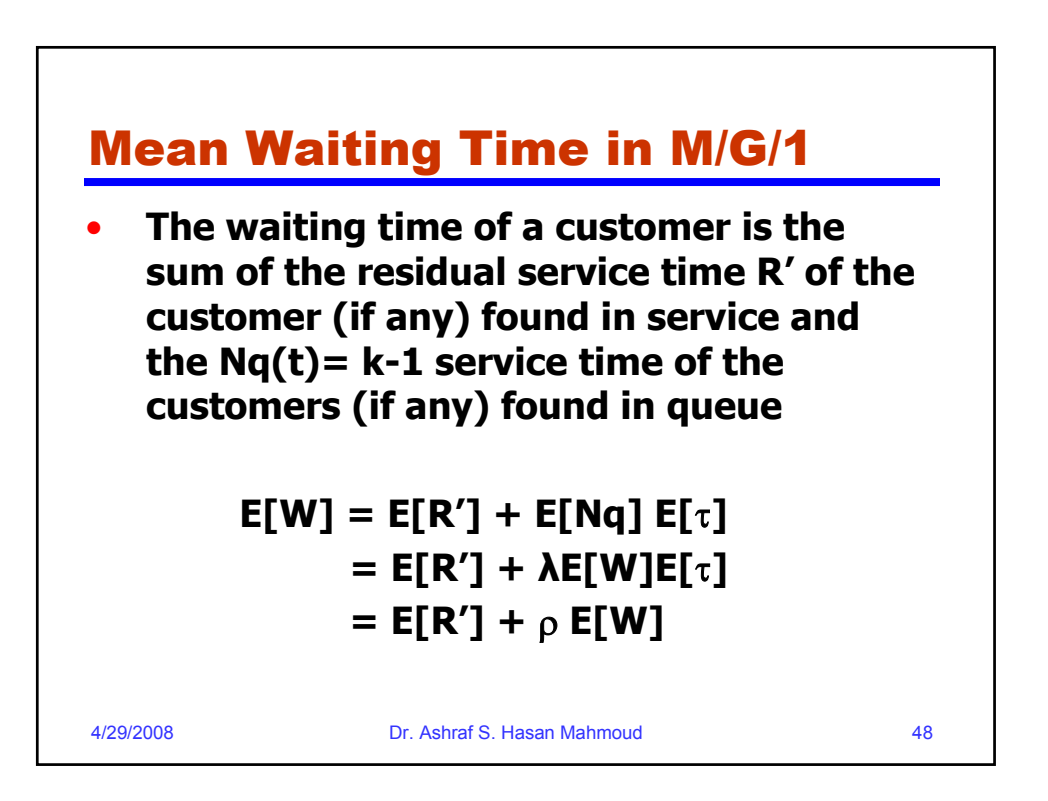

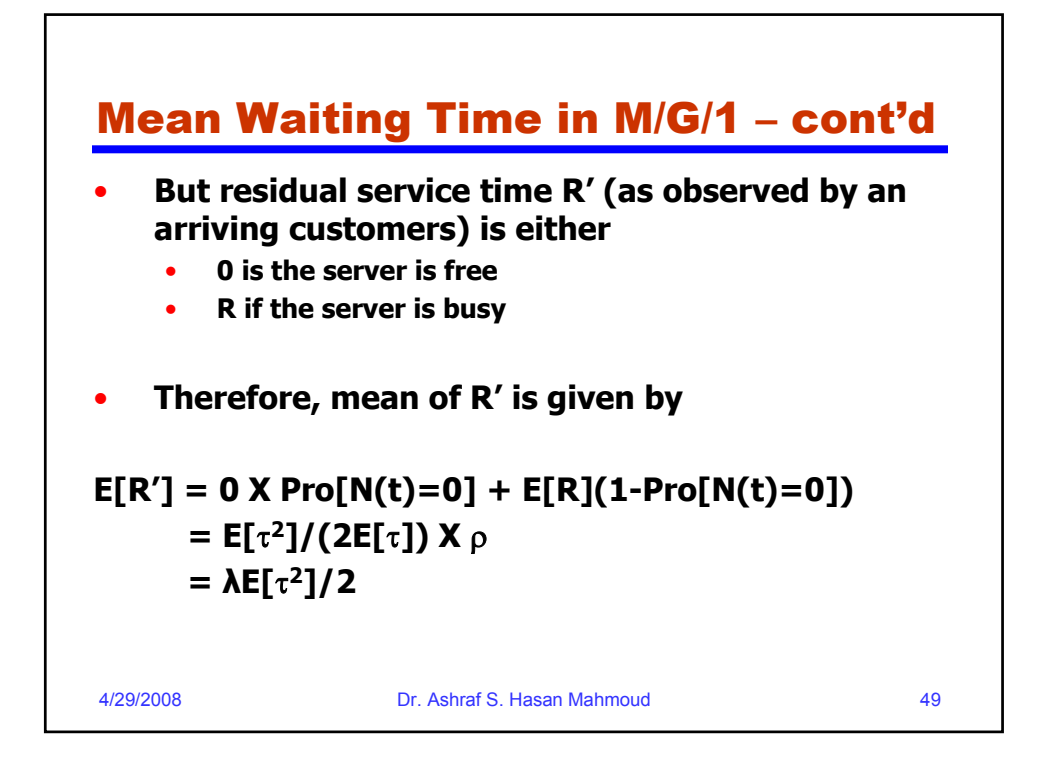

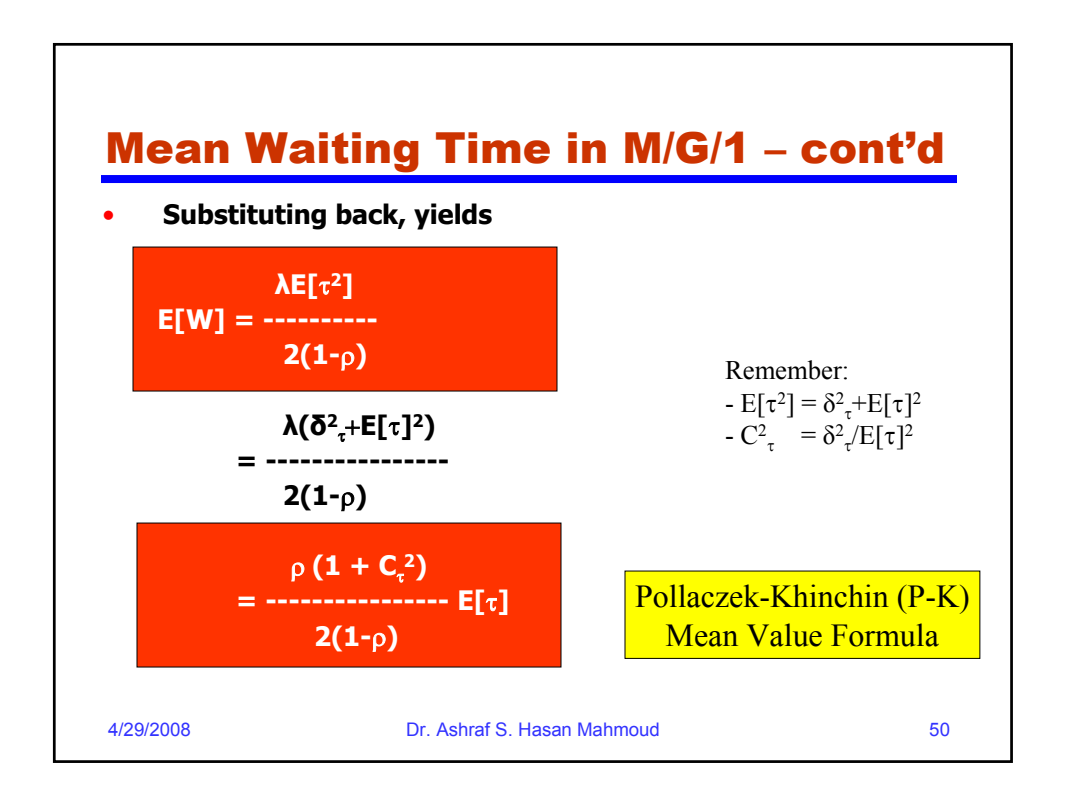

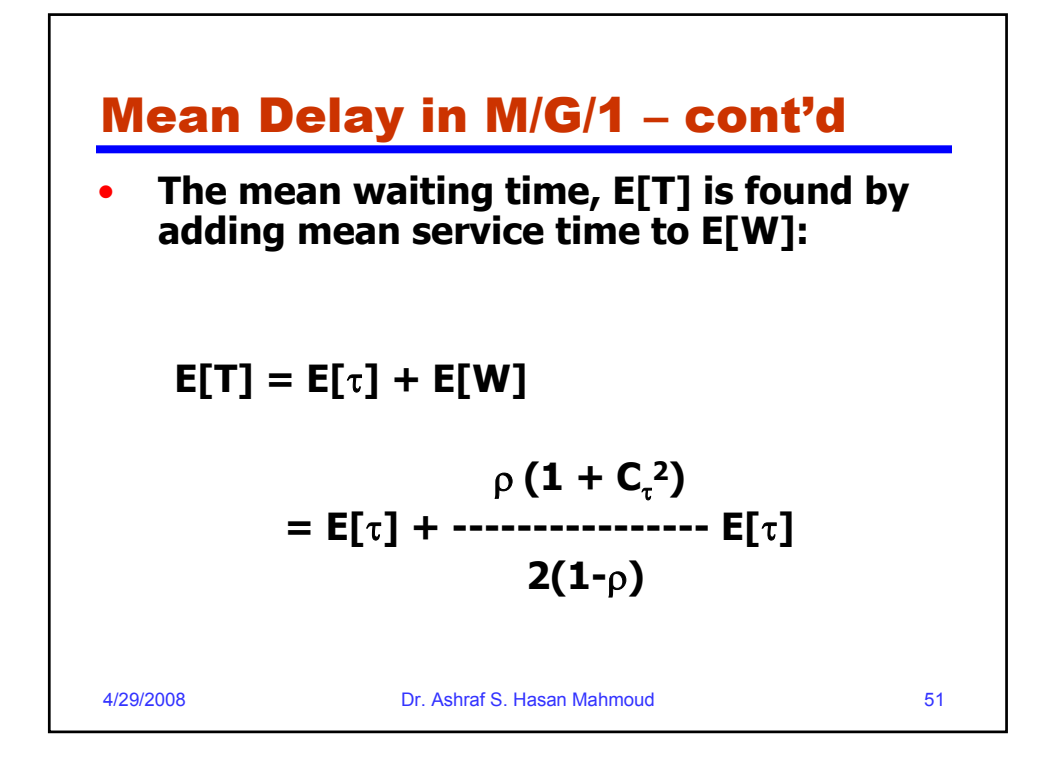

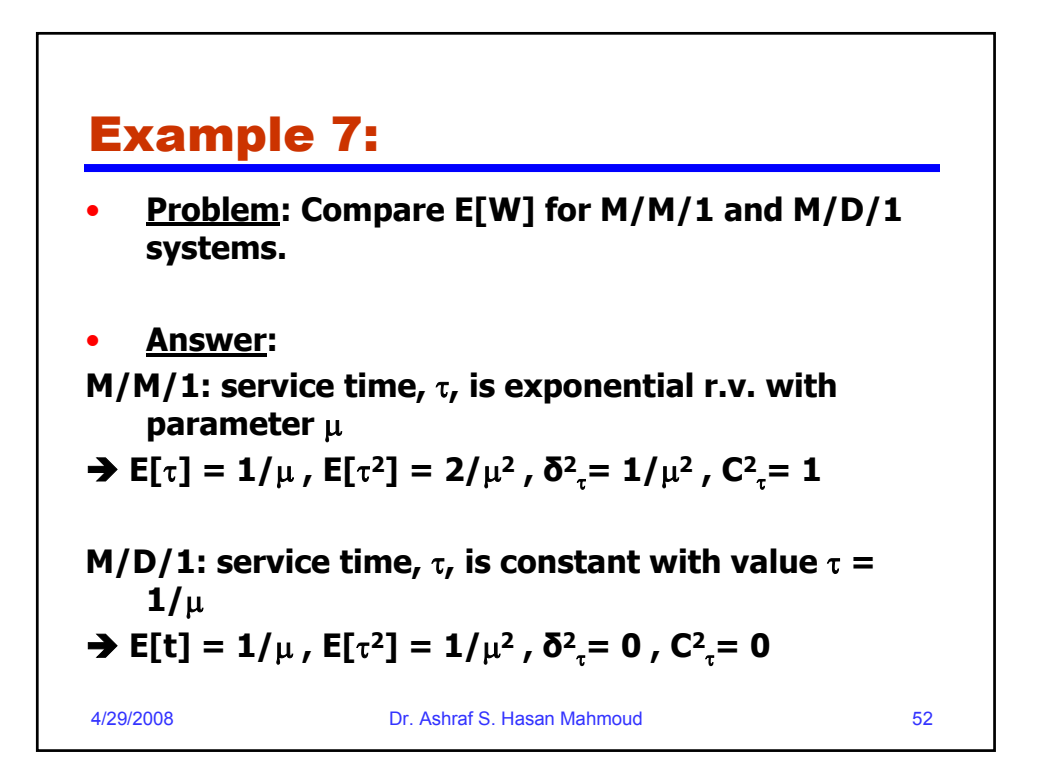

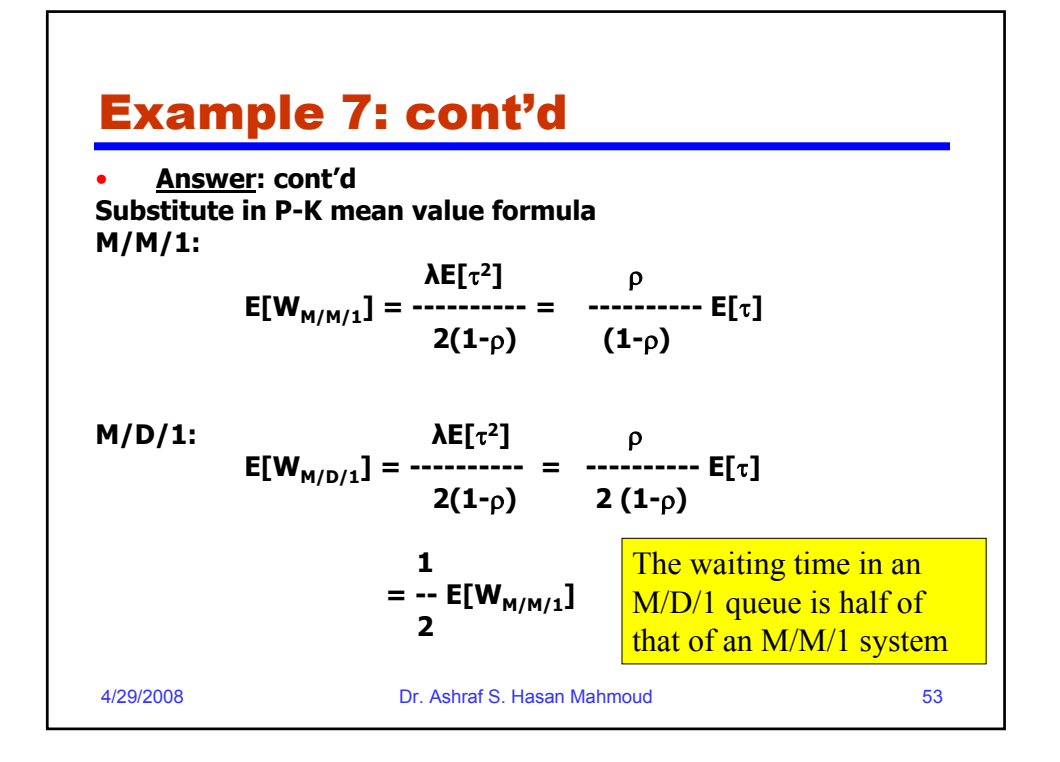

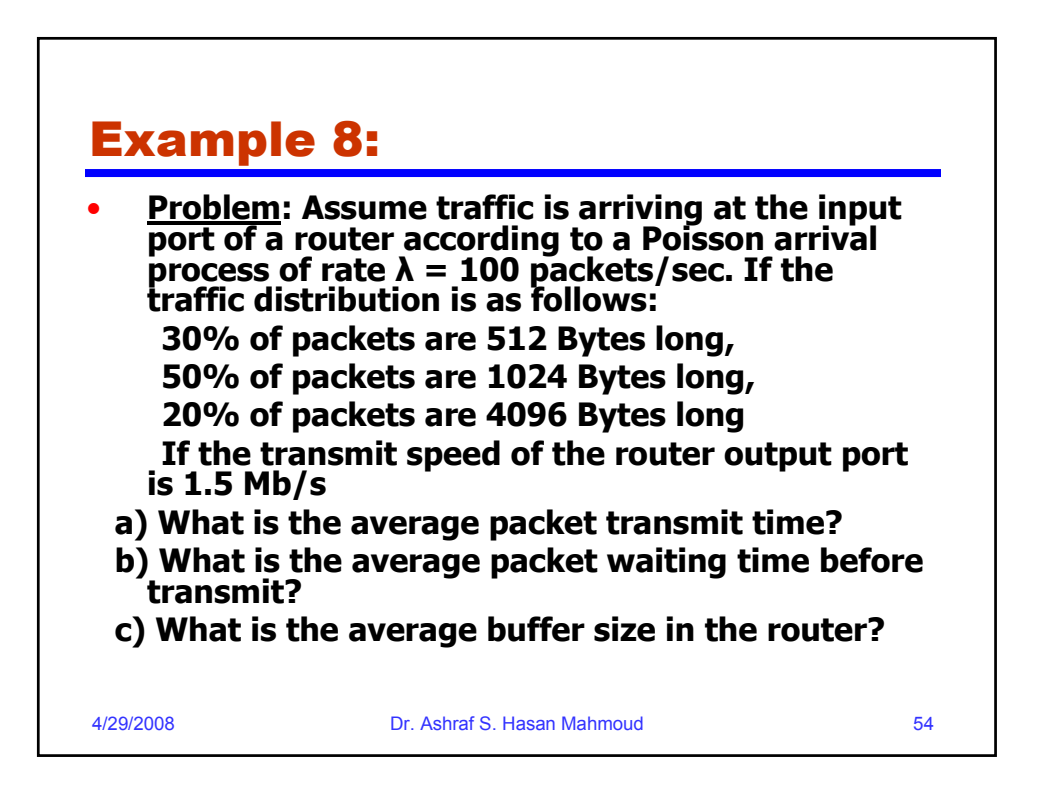

## Example 8: cont'd

```
4/29/2008 Dr. Ashraf S. Hasan Mahmoud 55
    • Solution:
a) Average packet size, 
  E[L] = 0.3x512 + 0.5x1024 + 0.2x4096 
      = 1484.8 Bytes
  average transmit time = E[L]/R = 1484.8x8/1.5x106 = 
    0.0079 sec 
b) E[L2] = 0.3x(512x8)2 + 0.5x(1024x8)2 + 0.2x(4096x8)2 = 
    2.5334e+008 Bits2
  E[\tau^2] = E[L^2]/R^2 = 1.1259e-004 \text{ sec}^2ρ = λ E[τ] = 0.7919
  E[W] = 0.5 λ E[τ2] /(1-ρ) 
        = 0.0271 sec
c) E[Nq] = λ E[W]
        = 2.705 packet
```